# **Computer Vision 2 – Lecture 1**

# **Introduction (14.04.2016)**

Prof. Dr. Bastian Leibe, Dr. Jörg Stückler [leibe@vision.rwth-aachen.de, stueckler@vision.rwth-aachen.de](mailto:stueckler@vision.rwth-aachen.de)

RWTH Aachen University, Computer Vision Group [http://www.vision.rwth-aachen.de](http://www.vision.rwth-aachen.de/)

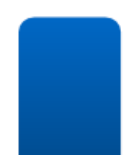

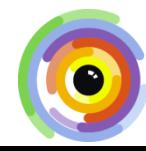

**Visual Computing Institute Computer Vision** Prof. Dr. Bastian Leibe

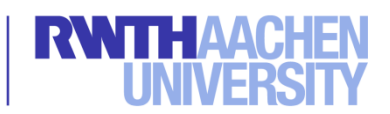

## **Organization**

• Lecturers

- Prof. Bastian Leibe (leibe @vision.rwth-aachen.de)
- Dr. Jörg Stückler [\(stueckler@vision.rwth-aachen.de](mailto:stueckler@vision.rwth-aachen.de))
- Teaching Assistant
	- Francis Engelmann ([engelmann@vision.rwth-aachen.de\)](mailto:breuers@vision.rwth-aachen.de)
- Course webpage
	- [http://www.vision.rwth-aachen.de/teaching/](http://www.mmp.rwth-aachen.de/teaching/)
		- $\rightarrow$  Computer Vision2
	- Slides will be made available on the webpage
	- There is also an L2P electronic repository
- Please subscribe to the lecture on the Campus system!
	- Important to get email announcements and L2P access!

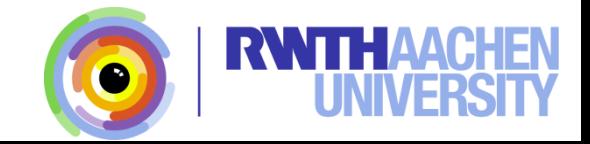

#### **Language**

- Official course language will be English
	- If at least one English-speaking student is present.
	- $-I$ f not... you can choose.

- However...
	- Please tell me when I'm talking too fast or when I should repeat something in German for better understanding!
	- You may at any time ask questions in German!
	- $-$  You may turn in your exercises in German.
	- $-$  You may answer exam questions in German.

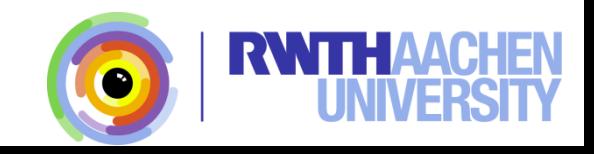

## **Organization**

- Structure: 3V (lecture) + 1Ü (exercises)
	- 6 EECS credits
	- Part of the area "Applied Computer Science"

#### • Place & Time

- Lecture: Mon 14:15 15:45 UMIC 025
- $-L$ ecture/Exercises: Thu  $14:15-15:45$  UMIC 025

#### • Exam

- Planned as oral exam
- We'll propose a list of dates towards the end of the semester

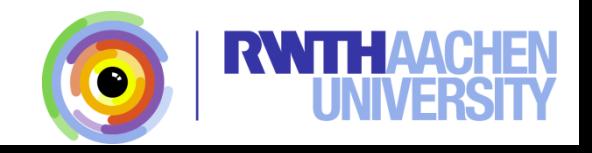

#### **Course Webpage**

#### **Computer Vision 2**

#### **Course Schedule**

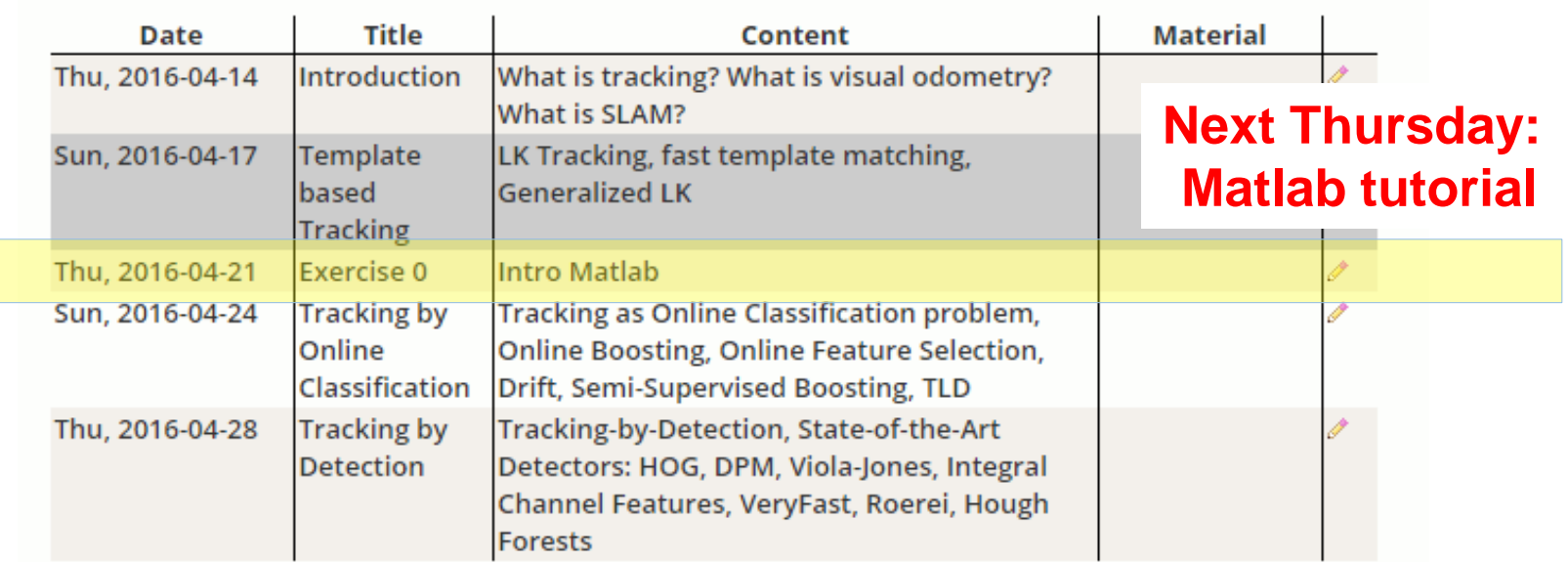

#### <http://www.vision.rwth-aachen.de/teaching/>

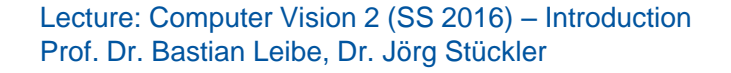

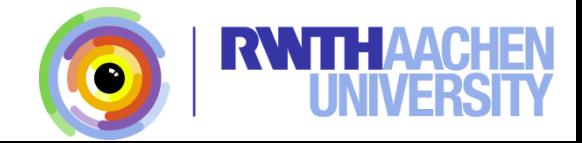

#### **Exercises and Demos**

#### • Exercises

- Typically 1 exercise sheet every 2 weeks (mainly Matlab based)
- Hands-on experience with the algorithms from the lecture.
- Send in your solutions the night before the exercise class.
- Teams are encouraged!
	- You can form teams of up to 3 people for the exercises.
	- Each team should only turn in one solution.
	- $-$  But list the names of all team members in the submission.

#### **Textbooks**

• No single textbook for the class, but some basics can be found in

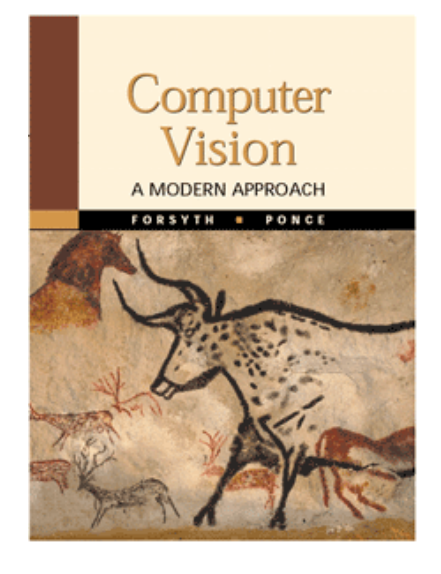

Computer Vision – A Modern Approach, D. Forsyth, J. Ponce, Prentice Hall, 2002

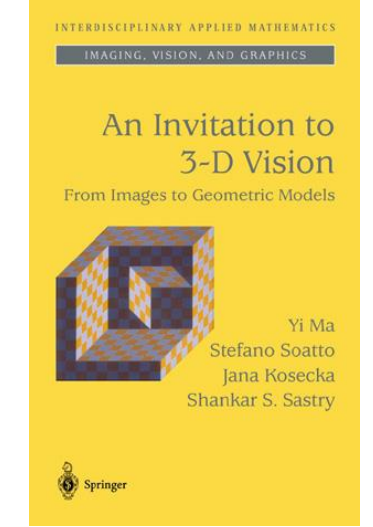

An Invitation to 3D Vision, Y. Ma, S. Soatto, J. Kosecka, and S. S. Sastry, Springer, 2004

- We will mostly give out research papers
	- Tutorials for basic techniques
	- State-of-the-art research papers for current developments

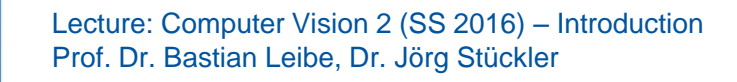

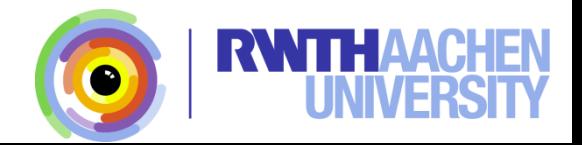

## **Computer Vision 2**

- We will build upon the basics from previous lectures
	- Computer Vision I
	- Machine Learning

- However,
	- $-$  If you haven't heard those lectures yet, you may still attend and benefit from this lecture.
	- But please look at the available online material from those lectures to get additional background on the basic techniques.
	- I will regularly point out what background to repeat.

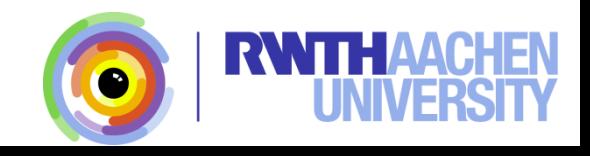

#### **How to Find Us**

#### • Office:

- UMIC Research Centre
- Mies-van-der-Rohe-Strasse 15, 2nd floor

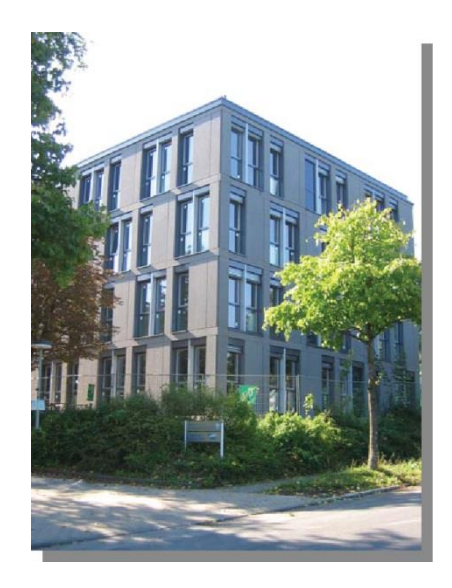

#### • Office hours

- $-$  If you have questions to the lecture, come to Francis, Jörg or me.
- Our regular office hours will be announced (additional slots are available upon request)
- Send us an email before to confirm a time slot.

#### *Questions are welcome!*

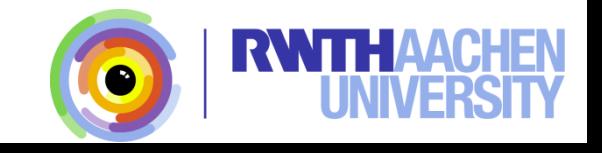

#### **Why Computer Vision?**

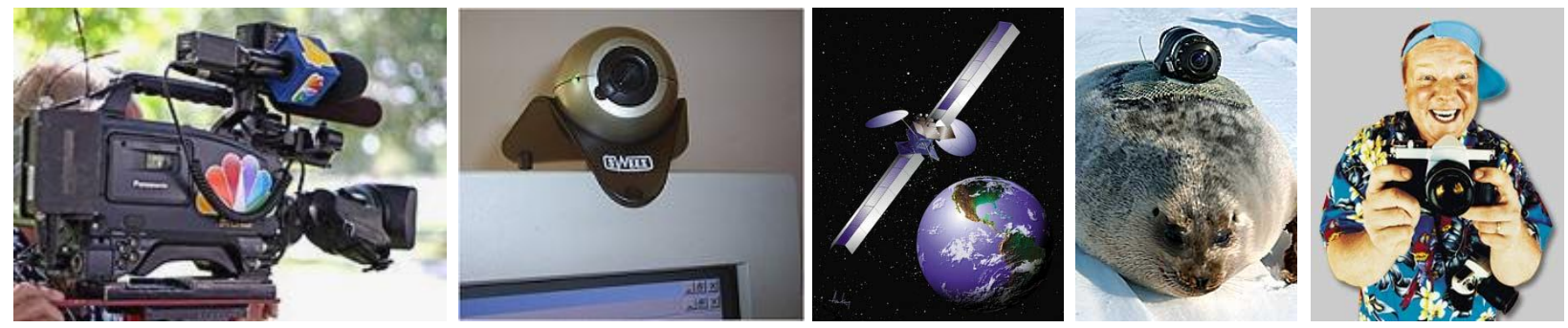

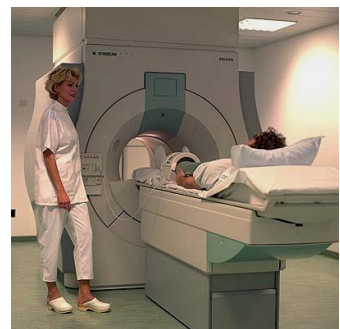

## Cameras are all around us…

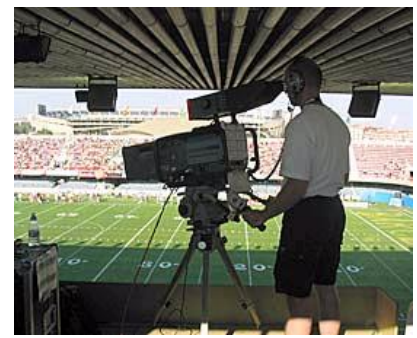

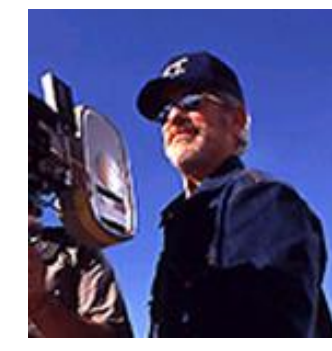

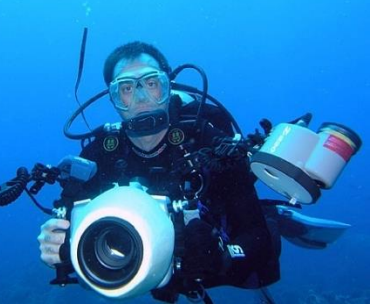

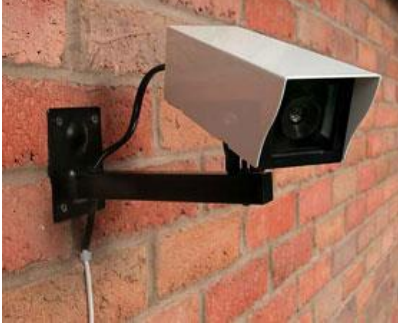

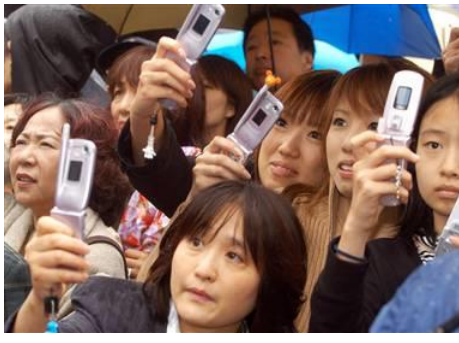

Slide credit: Kristen Grauman

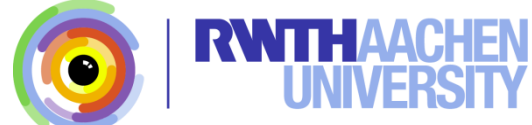

Lecture: Computer Vision 2 (SS 2016) – Introduction Prof. Dr. Bastian Leibe, Dr. Jörg Stückler

#### **Images and Video Are Everywhere…**

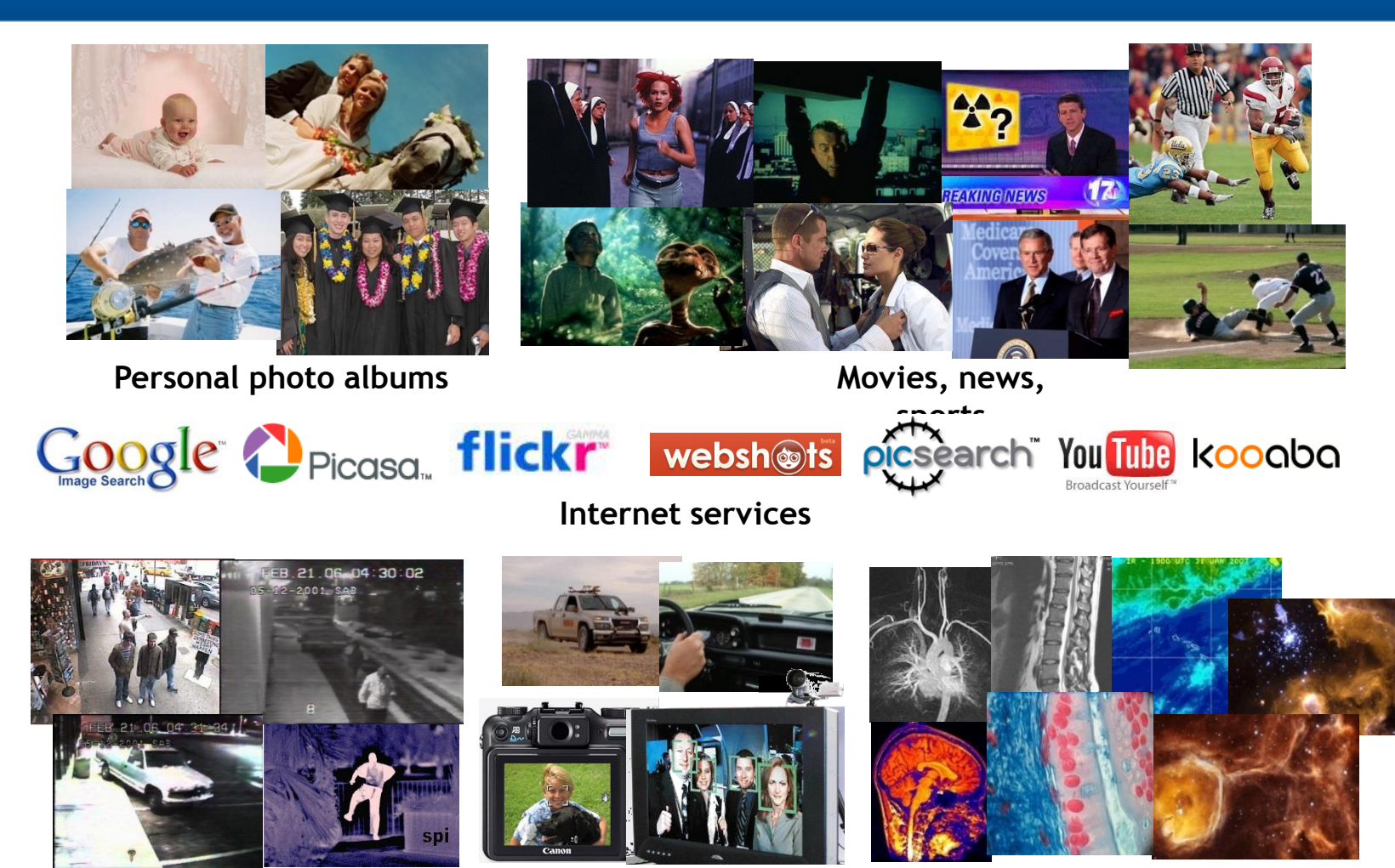

**applications**

**Surveillance and security Mobile and consumer Medical and scientific images** Slide adapted from Svetlana Lazebnik

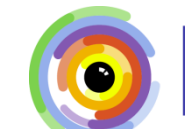

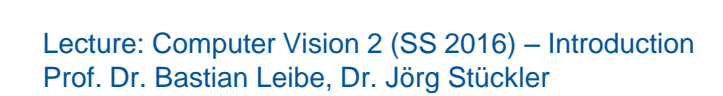

## **Computer Vision 1 Covered the Basics…**

- Image Processing Basics
- Segmentation
- Local Features & Matching
- Object Recognition and Categorization
- 3D Reconstruction

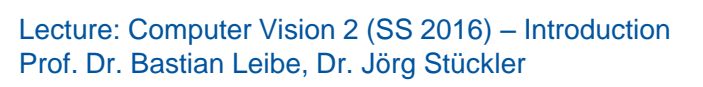

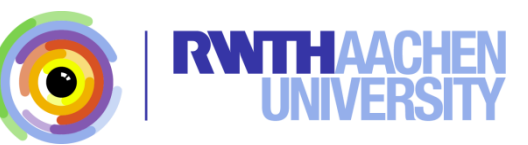

#### **Computer Vision 2 Is All About Motion**

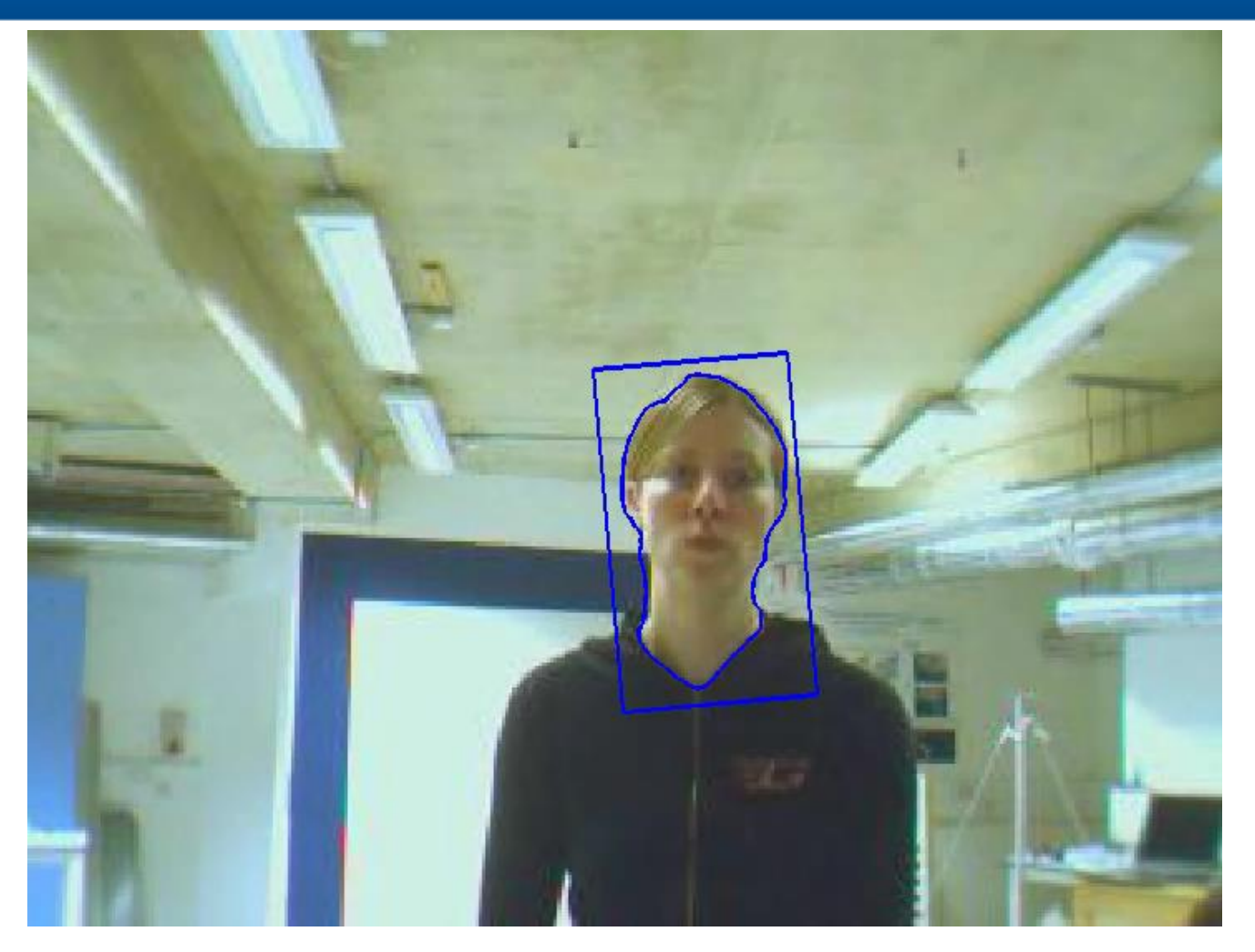

#### *How can we track an object's motion over time?*

[Bibby & Reid, ECCV'08]

Lecture: Computer Vision 2 (SS 2016) – Introduction Prof. Dr. Bastian Leibe, Dr. Jörg Stückler

#### **Motion Requires Video**

- A video is a sequence of frames captured over time
- Our image data is a function of space  $(x, y)$  and time  $(t)$

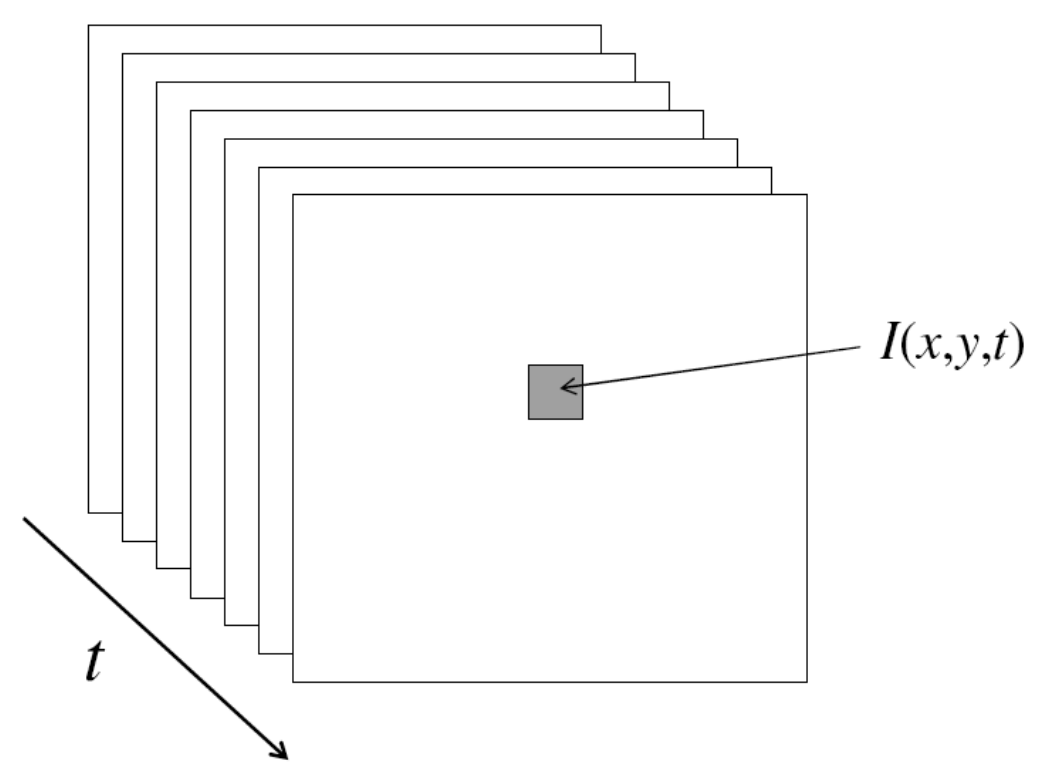

Slide credit: Svetlana Lazebnik

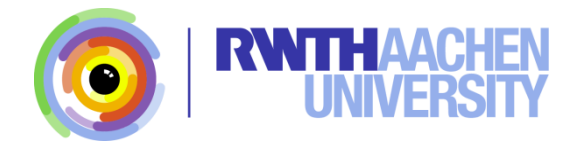

- Goal
	- *Estimate the number and state of objects in a region of interest*
- Number
	- 1: Single-target tracking
	- 0 or 1: Detection and tracking
	- N: Multi-target detection and tracking

#### Slide adapted from Robert Collins

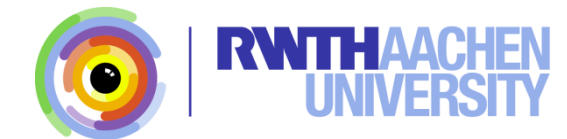

• Goal

- *Estimate the number and state of objects in a region of interest*
- State
	- $-$  We are using the term state to describe a vector of quantities that characterize the object being tracked.
		- E.g.  $|x, y|$  (location)  $[x, y, dx, dy]$  (location + velocity)  $[x, y, *appearance-params*]$  (location + appearance)
	- Because our observations will be noisy, estimating the state vector will be a statistical estimation problem.

#### Slide adapted from Robert Collins

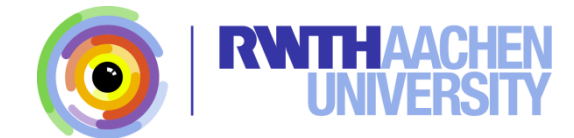

• Goal

- *Estimate the number and state of objects in a region of interest*
- Objects
	- We will look at a large variety of objects to track.
	- They can be given by a user or detected automatically.
	- Very interesting are people.
	- Special case: Tracking the camera pose wrt. the environment/object

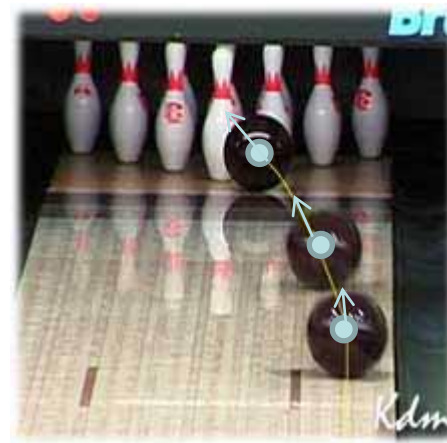

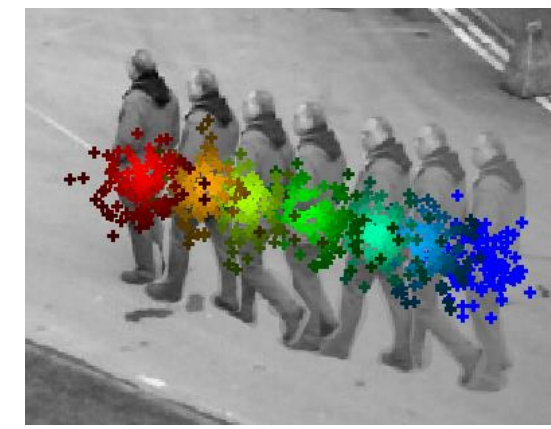

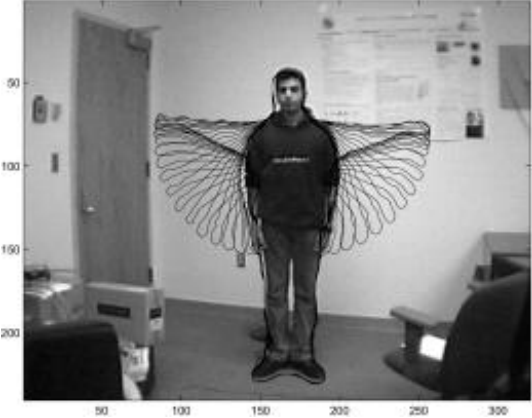

Image sources: Kristen Grauman, Michael Breitenstein, Ahmed Elgammal

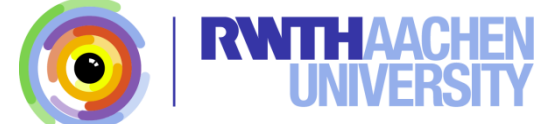

• Goal

**18**

- *Estimate the number and state of objects in a region of interest*
- What distinguishes tracking from "typical" statistical estimation (or machine learning) problems?
	- Typically a strong temporal component is involved.
	- Estimating quantities that are expected to change over time (thus, expectations of the dynamics play a role).
	- Interested in current state  $S_t$  for a given time step  $t.$
	- Usually assume that we can only compute information seen at previous time steps 1, 2, ..., t-1. (*Can't look into the future!*)
	- Usually we want to be as efficient as possible, even "real-time".
- $\Rightarrow$  These concerns lead naturally to recursive estimators.

Slide credit: Robert Collins

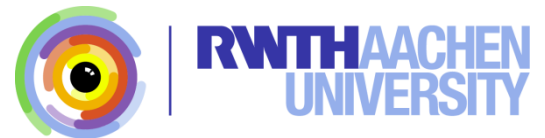

#### • Single-object tracking

#### Focuses on tracking a single target in isolation.

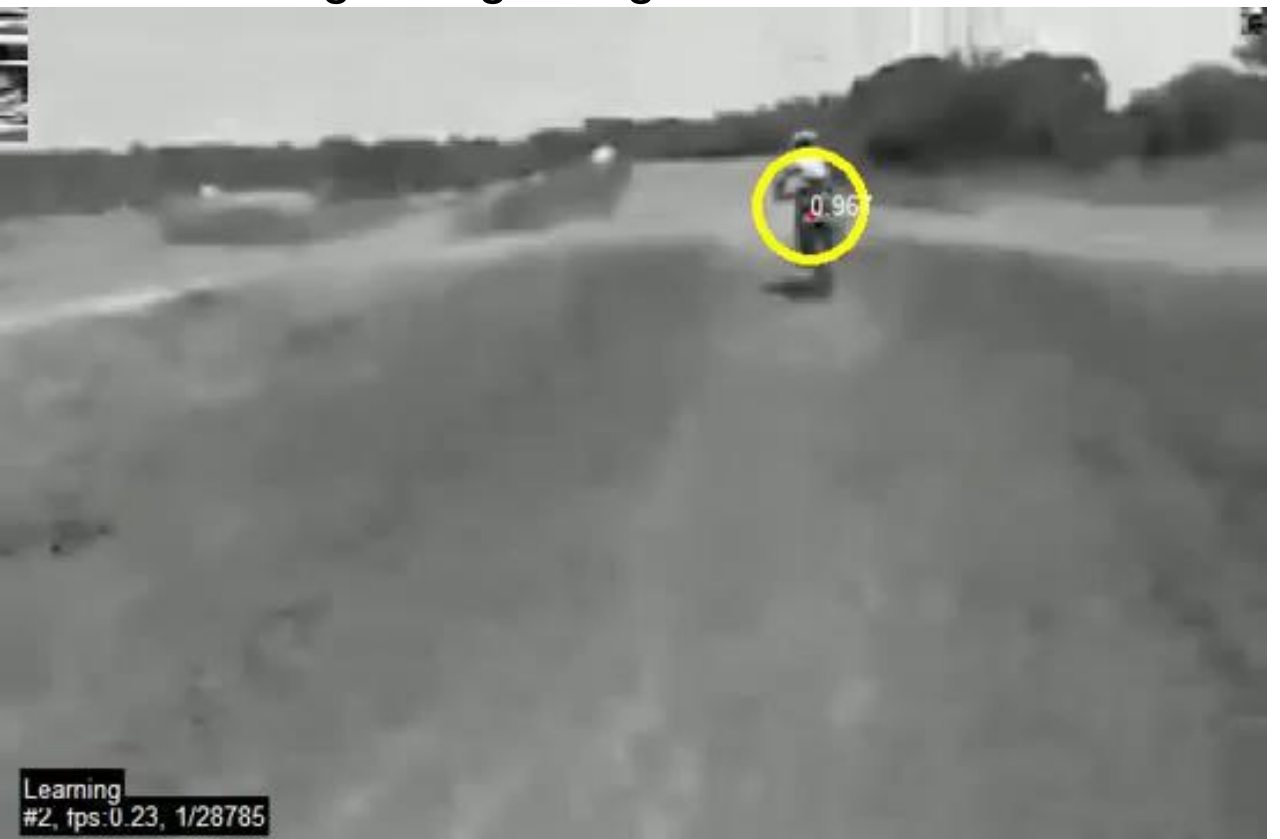

[Z. Kalal, K. Mikolajczyk, J. Matas, PAMI'10]

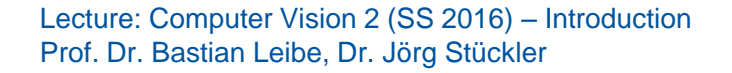

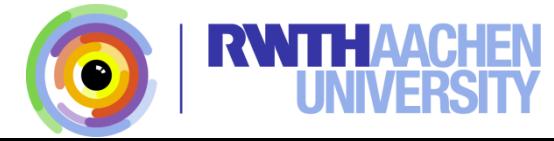

#### • Multi-object tracking

Tries to follow the motion of multiple objects simultaneously.

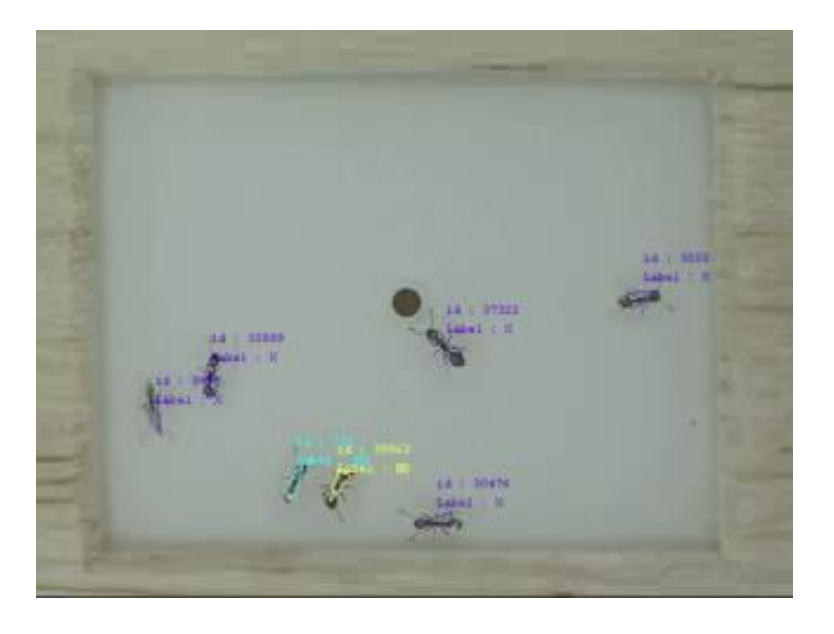

Ant behavior, courtesy of Georgia Tech biotracking

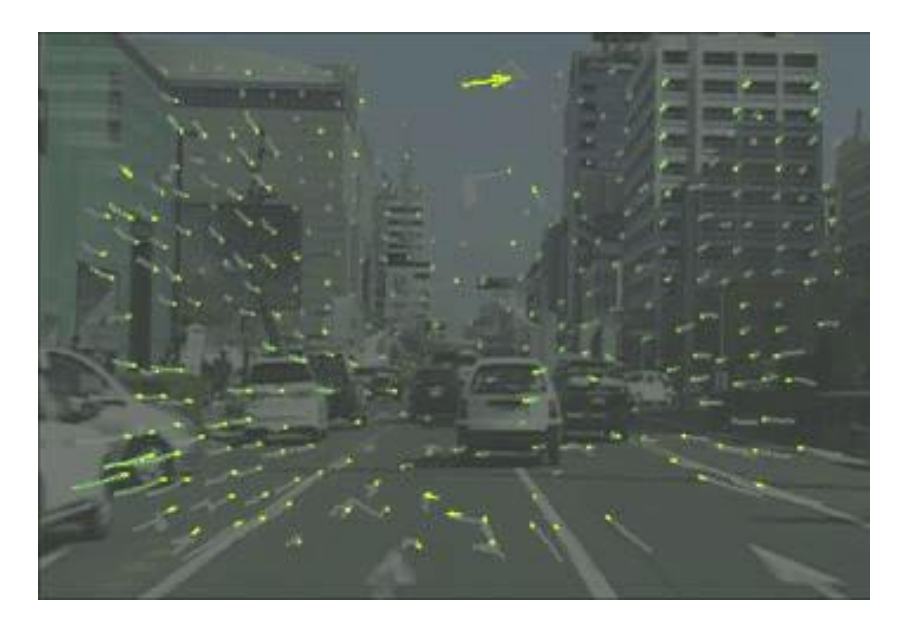

"Objects" can be corners, and tracking gives us optical flow.

Slide credit: Robert Collins

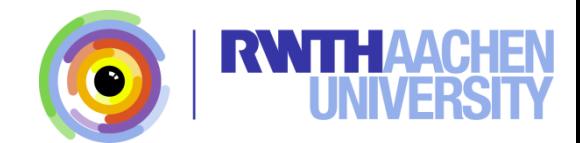

Lecture: Computer Vision 2 (SS 2016) – Introduction Prof. Dr. Bastian Leibe, Dr. Jörg Stückler

#### • Articulated tracking

#### Tries to estimate the motion of objects with multiple, coordinated parts

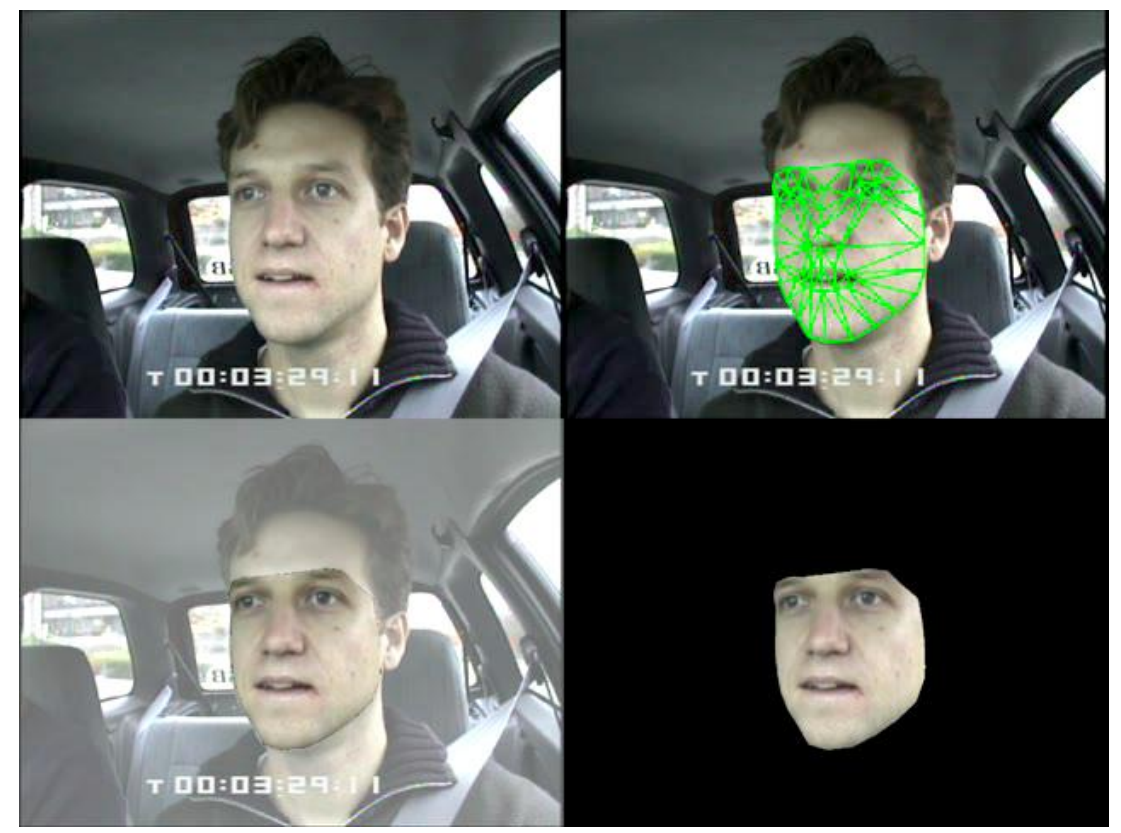

[I. Matthews, S. Baker, IJCV'04]

Lecture: Computer Vision 2 (SS 2016) – Introduction Prof. Dr. Bastian Leibe, Dr. Jörg Stückler

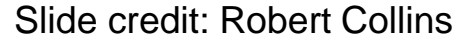

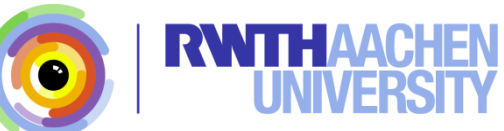

#### • Active tracking

- Involves moving the sensor in response to motion of the target. Needs to be real-time!

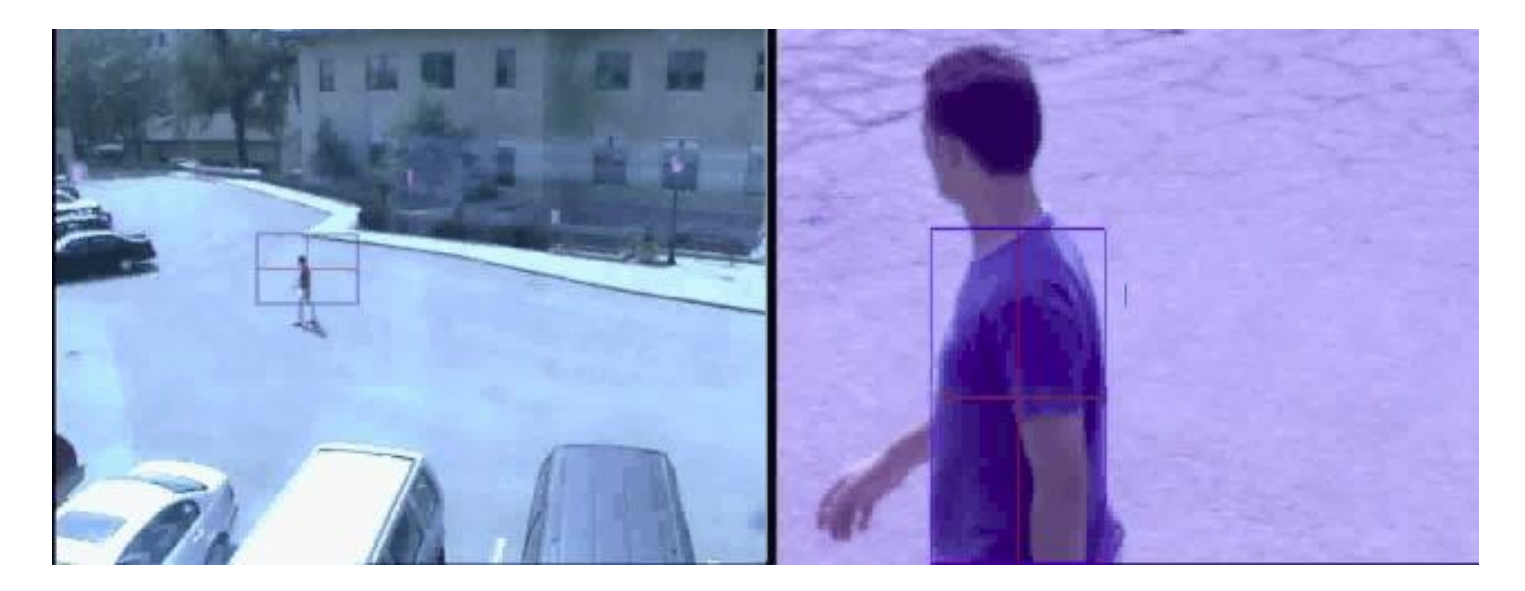

Slide credit: Robert Collins

#### **Applications: Safety & Security**

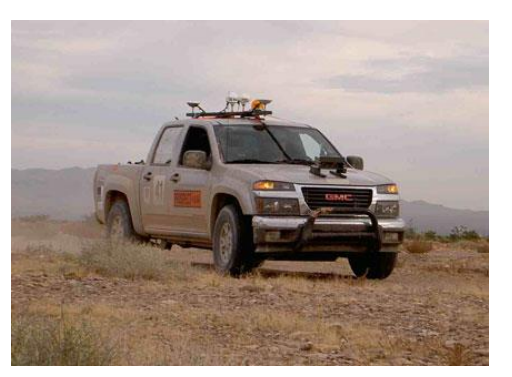

Autonomous robots Driver assistance Monitoring pools

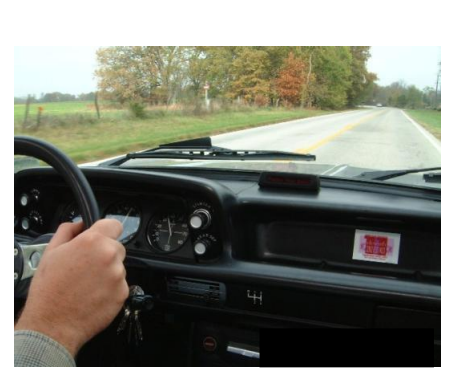

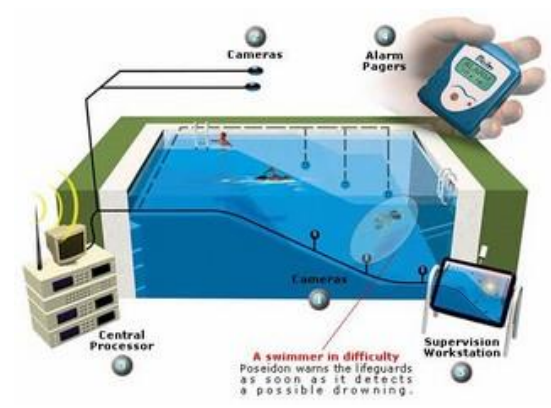

(Poseidon)

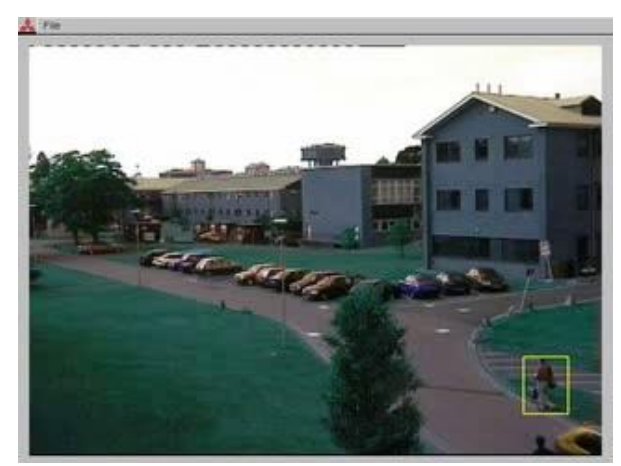

Pedestrian detection [MERL, Viola et al.]

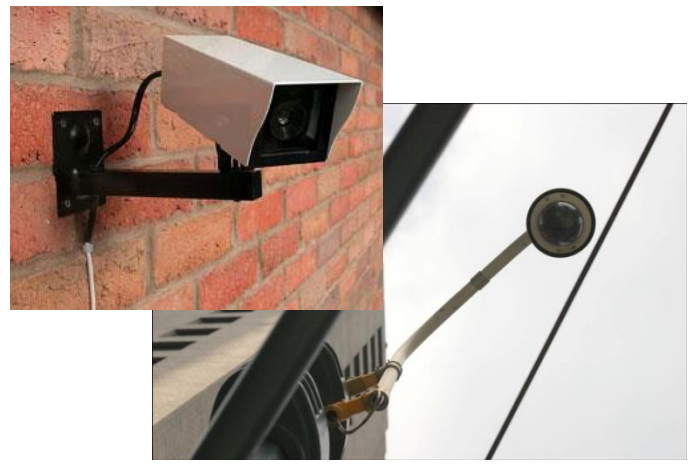

**Surveillance** 

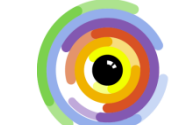

Slide credit: Kristen Grauman

Lecture: Computer Vision 2 (SS 2016) – Introduction Prof. Dr. Bastian Leibe, Dr. Jörg Stückler

## **Applications: Human-Computer Interaction**

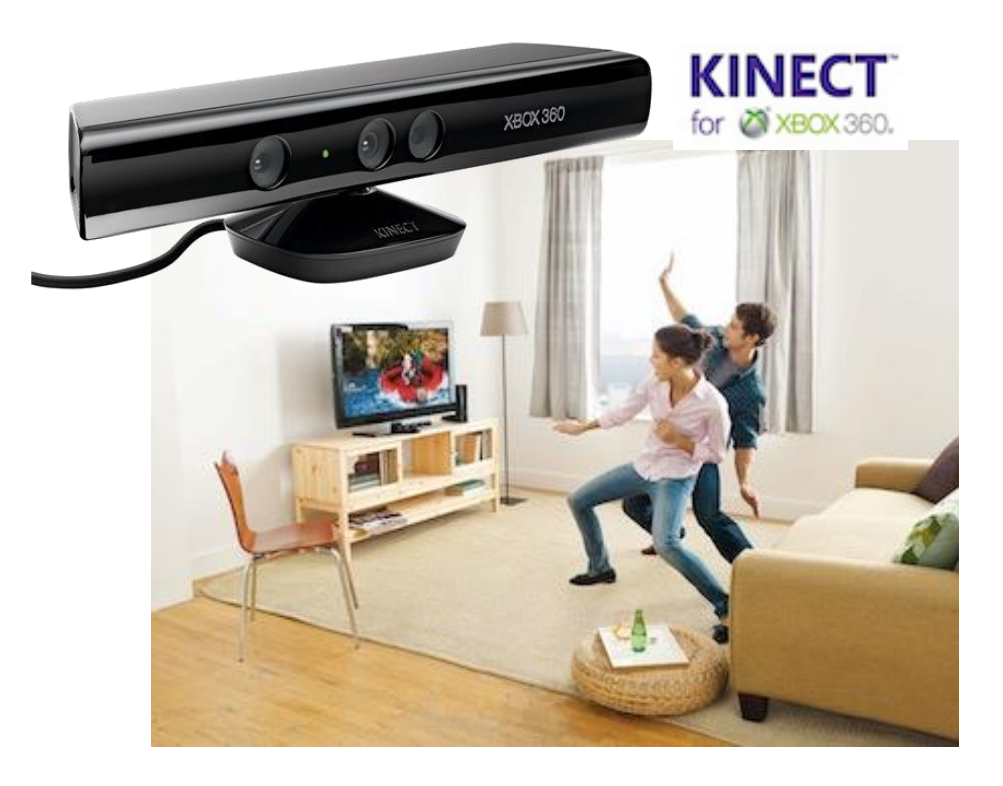

#### Games (Microsoft Kinect)

Assistive technology systems Camera Mouse (Boston College)

Slide adapted from Kristen Grauman

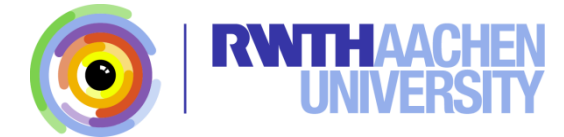

Lecture: Computer Vision 2 (SS 2016) – Introduction Prof. Dr. Bastian Leibe, Dr. Jörg Stückler

#### **Applications: Visual Effects**

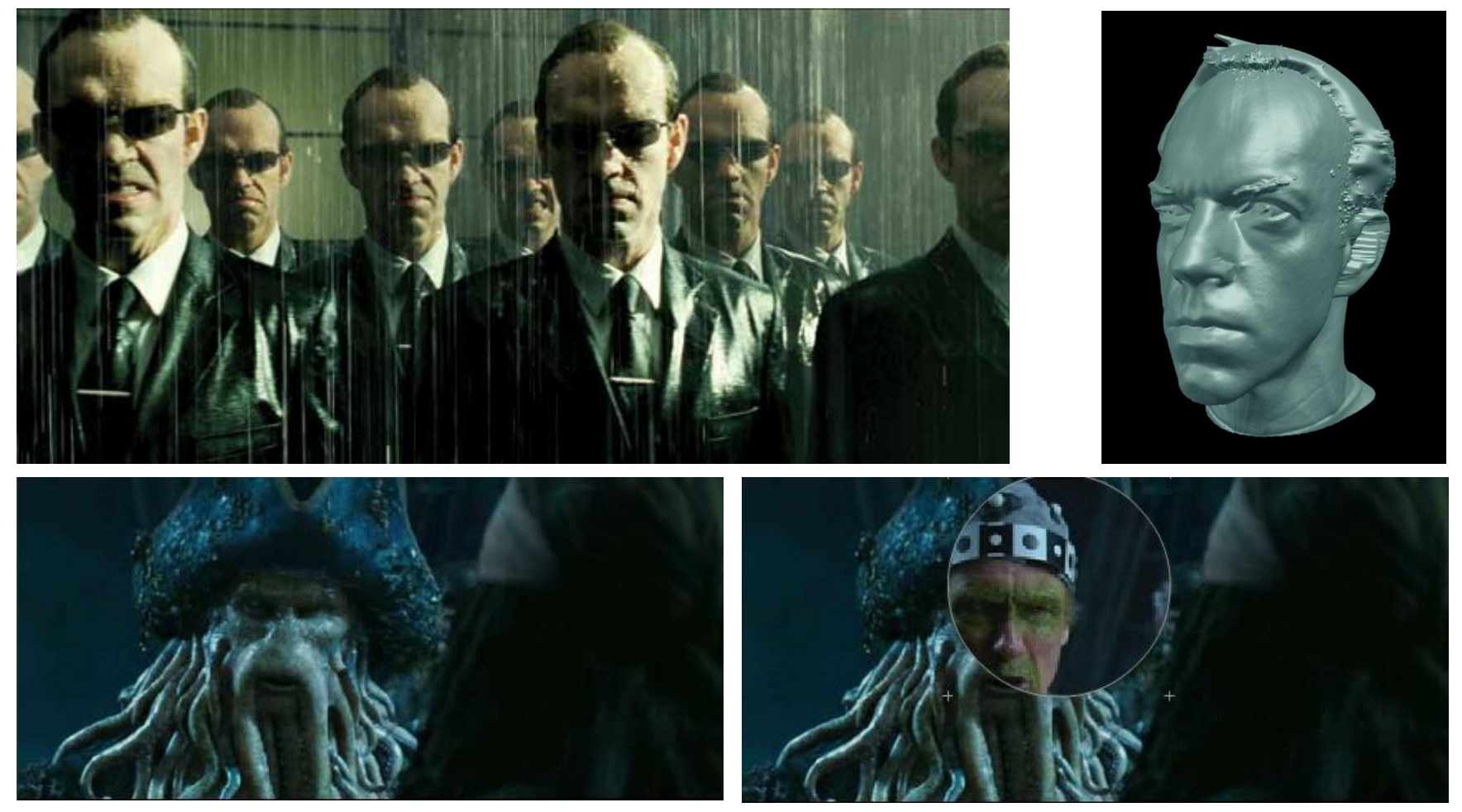

**MoCap for** *Pirates of the Carribean***, Industrial Light and Magic**

Slide adapted from Steve Seitz, Svetlana Lazebnik, Kristen Grauman

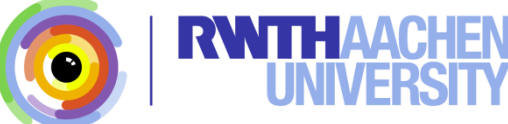

#### **Why Are There So Many Papers on Tracking?**

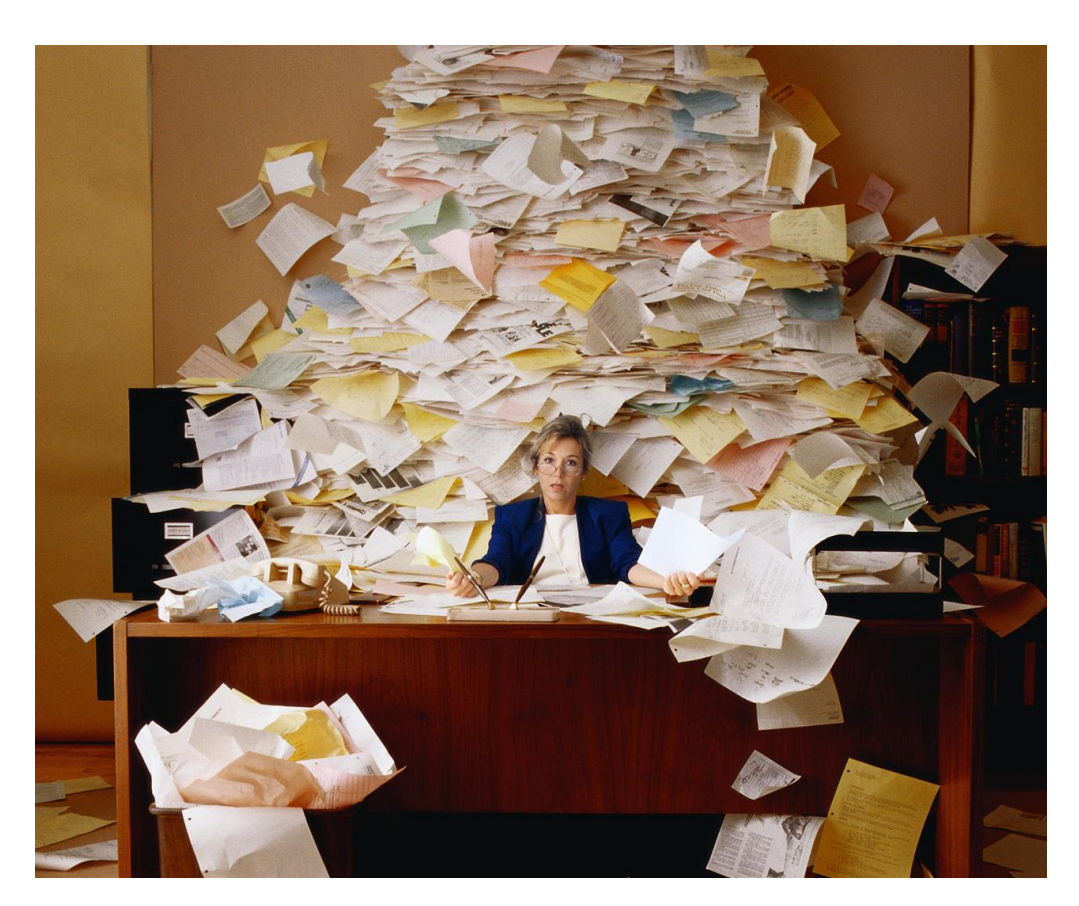

• Because what kind of tracking "works" depends on problemspecific factors...

Lecture: Computer Vision 2 (SS 2016) – Introduction Prof. Dr. Bastian Leibe, Dr. Jörg Stückler

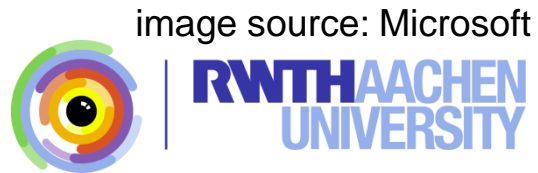

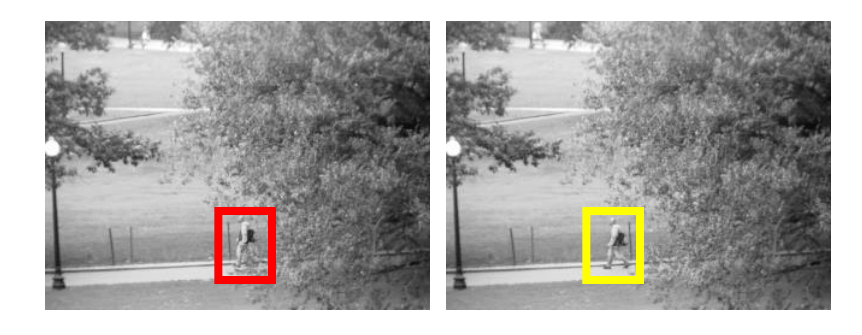

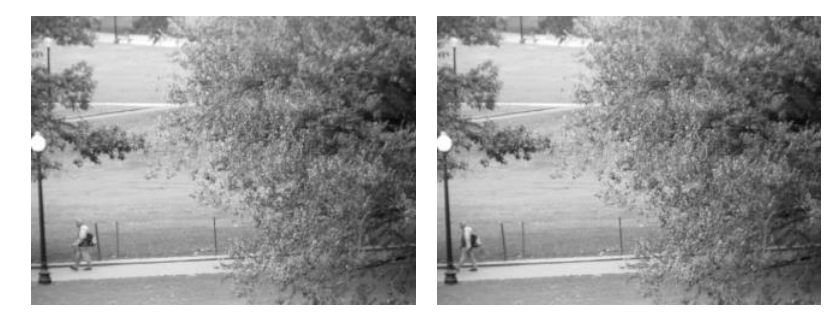

t=1 t=2 t=20 t=21

…

• Detection

**30**

 $-$  Find the object(s) of interest in the image.

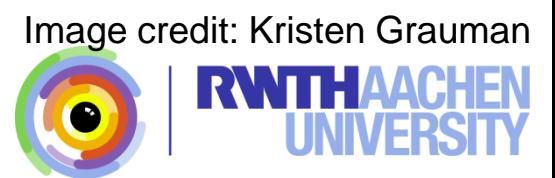

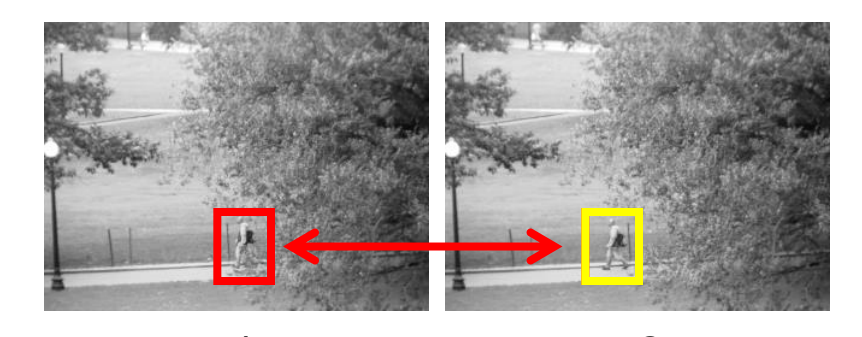

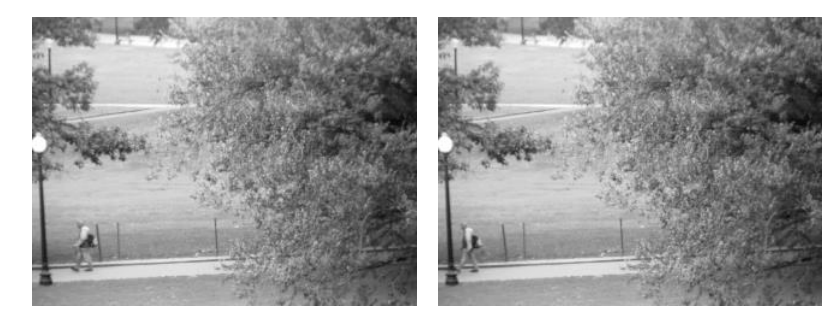

t=1 t=2 t=20 t=21

- Detection
	- $-$  Find the object(s) of interest in the image.
- Association
	- Determine which observations come from the same object.

…

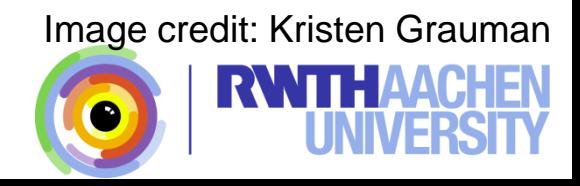

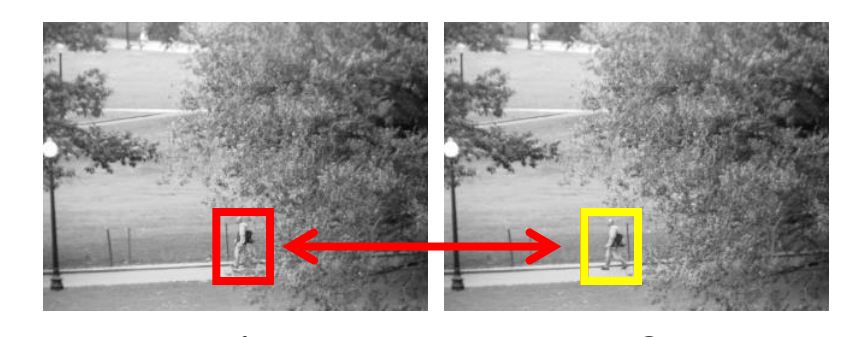

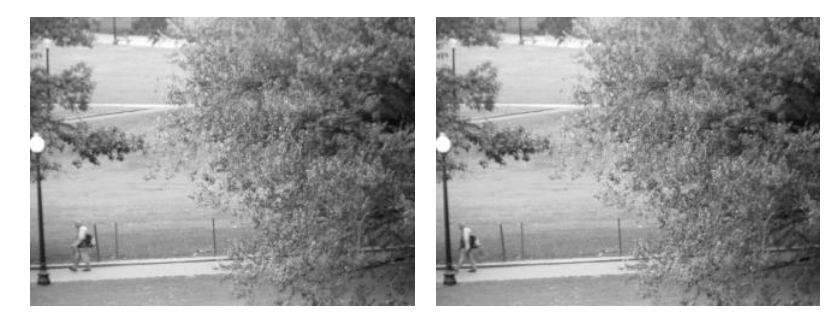

t=1 t=2 t=20 t=21

- Detection
	- $-$  Find the object(s) of interest in the image.
- Association
	- Determine which observations come from the same object.

…

- Prediction
	- Predict future motion based on the observed motion pattern.
	- Use this prediction to improve detection and data association in later frames.<br>
	Image credit: Kristen Grauman

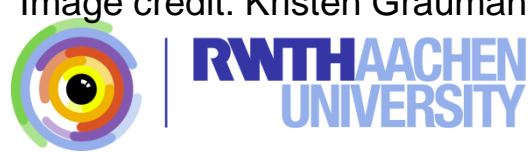

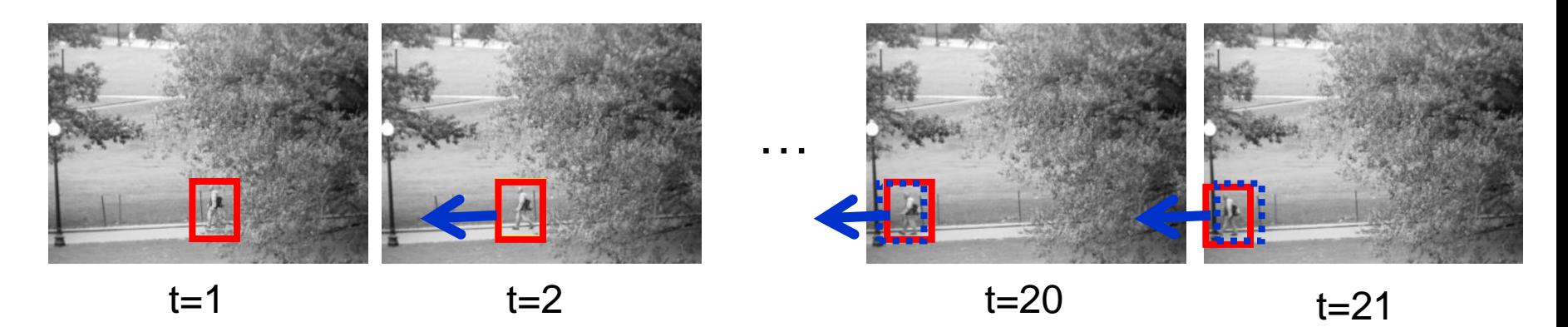

• Detection

- $-$  Find the object(s) of interest in the image.
- Association
	- Determine which observations come from the same object.
- Prediction
	- Predict future motion based on the observed motion pattern.
	- Use this prediction to improve detection and data association in later frames.

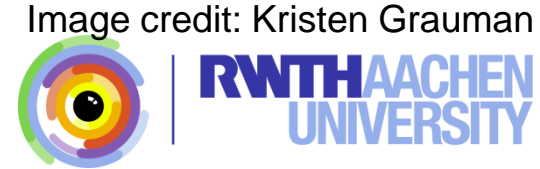

## **CV 2 Is Also About Localization and 3D Mapping**

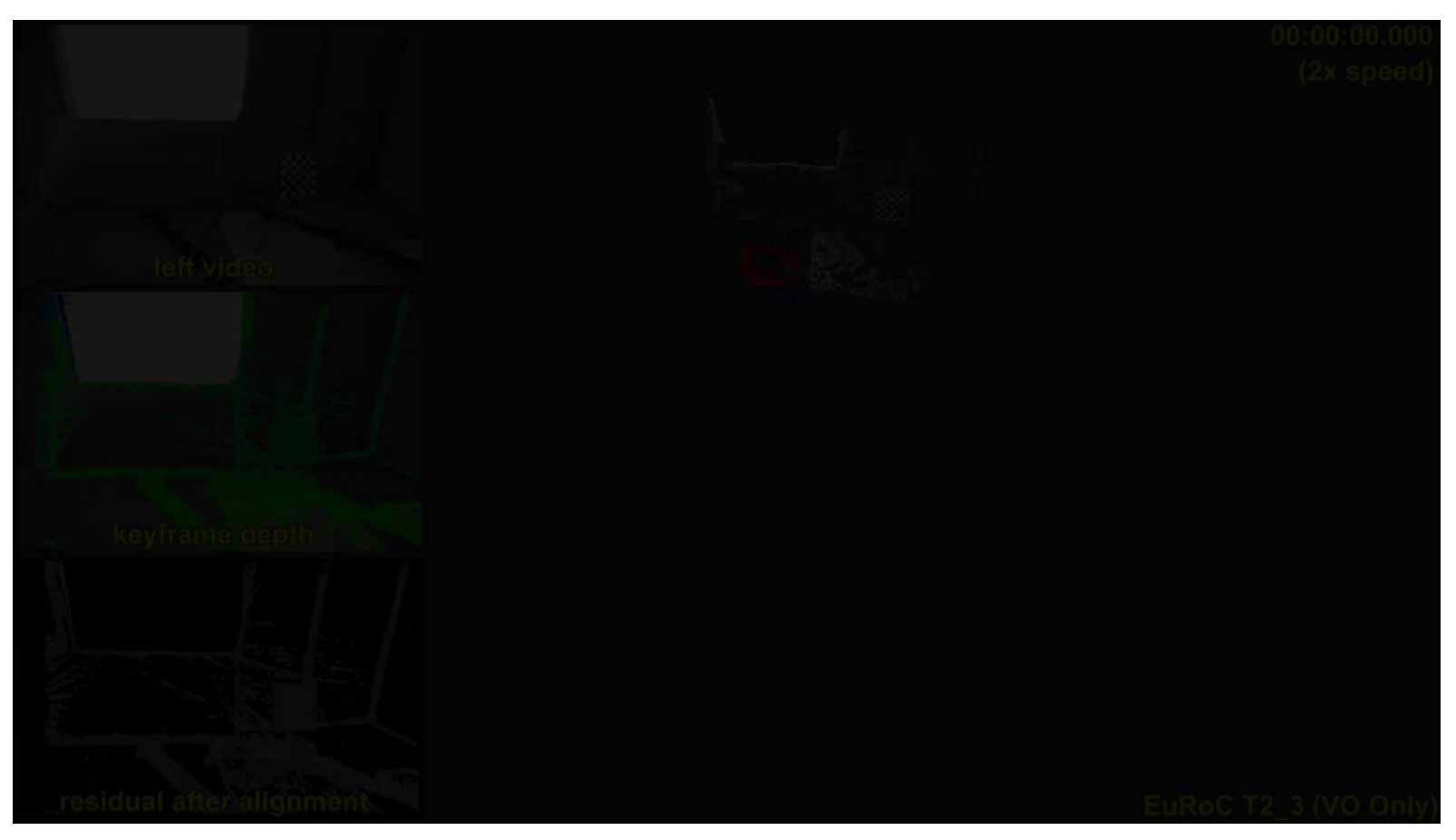

#### *How can we track camera motion over time and reconstruct the environment?*

[Engel, Stückler, Cremers, IROS 2015]

Lecture: Computer Vision 2 (SS 2016) – Introduction Prof. Dr. Bastian Leibe, Dr. Jörg Stückler

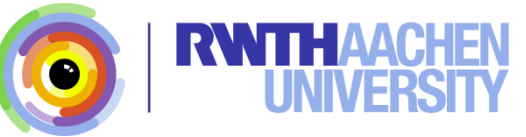

### **What is Visual Odometry ?**

Visual Odometry

- ... is a variant of tracking
	- Track the motion of the camera (in position and orientation) from its images
	- Only considers a limited set of recent images for real-time constraints
- … also involves a data association problem
	- Motion is estimated from corresponding interest points or pixels in images, or by correspondences towards a local 3D reconstruction

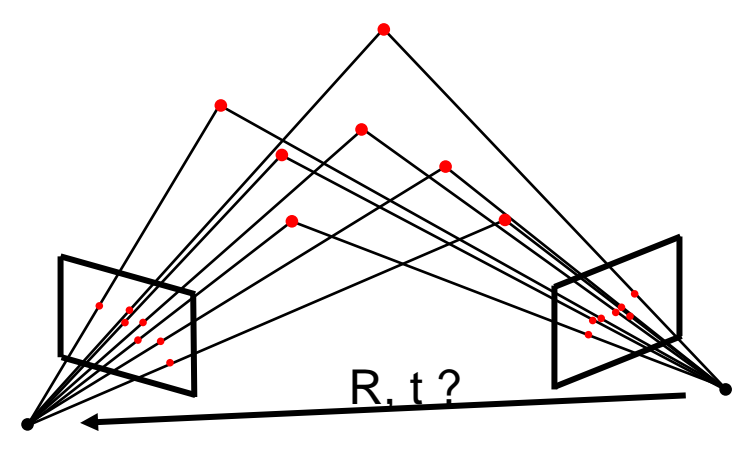

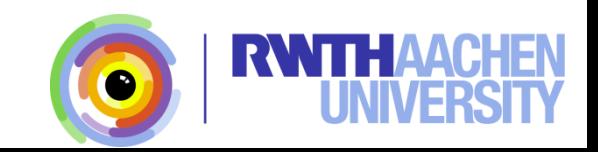

## **What is Visual Odometry ?**

Visual odometry …

- ... is prone to drift due to its local view
- ... is primarily concerned with estimating camera motion
	- Not all approaches estimate a 3D reconstruction of the associated interest points/ pixels explicitly.
	- If so it is only locally consistent

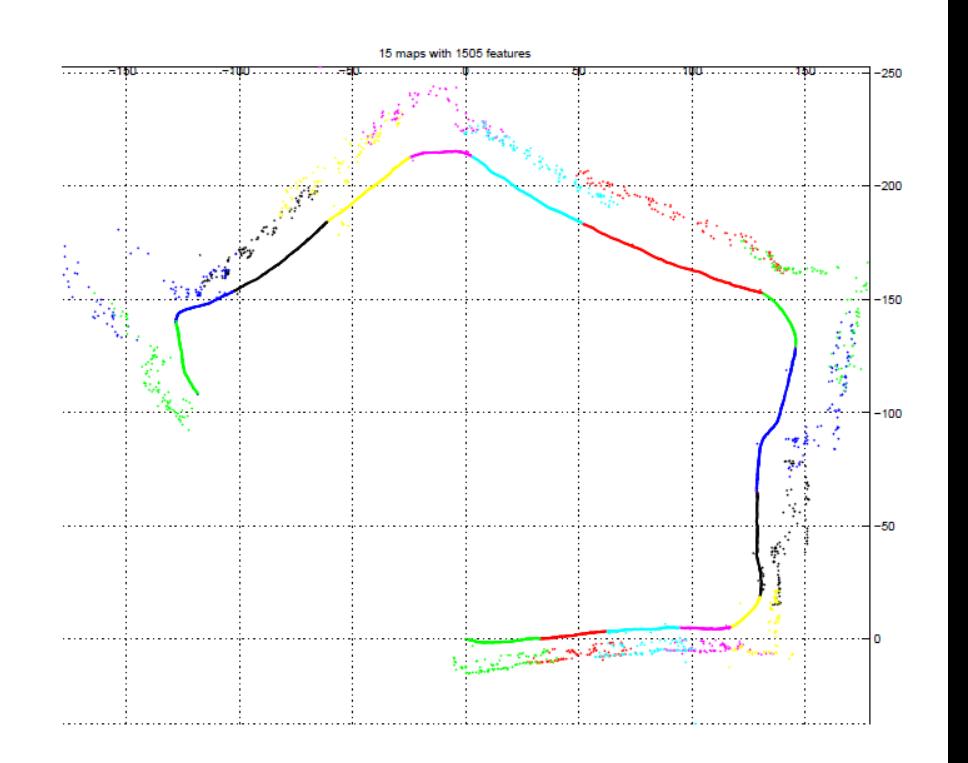

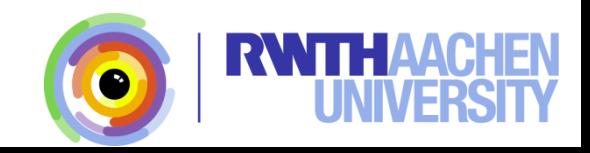

## **SVO: Fast Semi-Direct Monocular Visual Odometry**

Christian Forster, Matia Pizzoli, Davide Scaramuzza

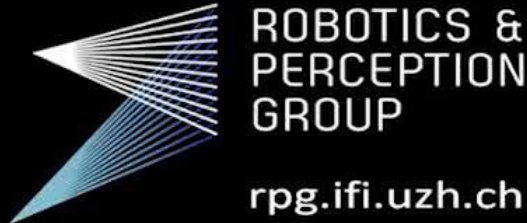

PERCEPTION GROUP rpg.ifi.uzh.ch

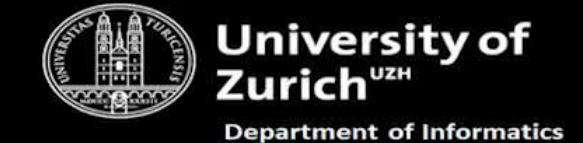

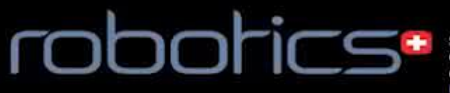

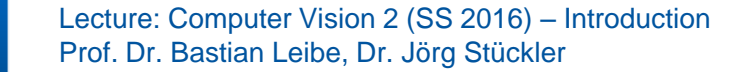

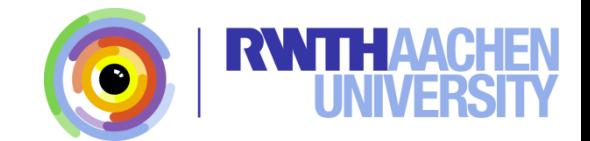

#### **What is Visual SLAM ?**

- SLAM stands for Simultaneous Localization and Mapping
	- Estimate the pose of the camera in a map, and simultaneously
	- Estimate the parameters of the environment map (f.e. reconstruct the 3D positions of interest points in a common coordinate frame)
- Loop-closure: Revisiting a place allows for drift compensation How to detect?

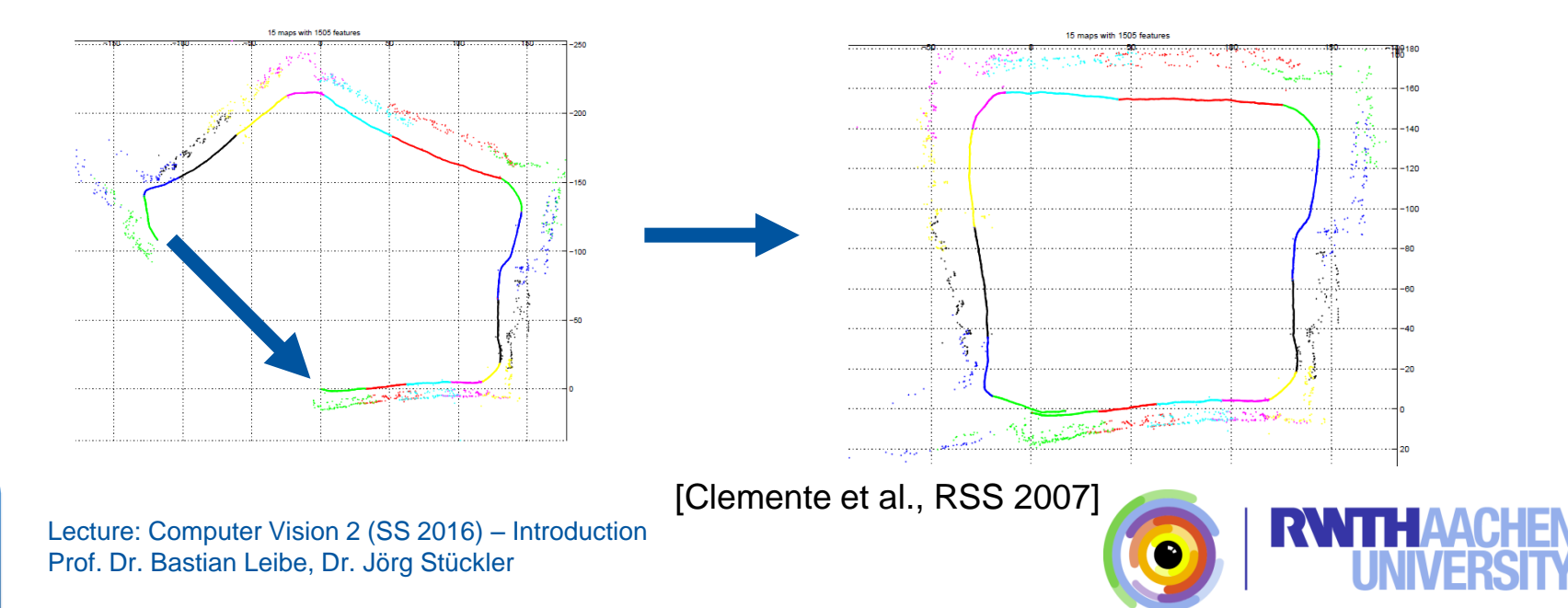

## **What is Visual SLAM ?**

- SLAM stands for Simultaneous Localization and Mapping
	- Estimate the pose of the camera in a map, and simultaneously
	- Estimate the parameters of the environment map (f.e. reconstruct the 3D positions of interest points in a common coordinate frame)
- Loop-closure: Revisiting a place allows for drift compensation How to detect?
- Global and local optimization methods
	- Global: bundle adjustment, pose-graph optimization. Offline!
	- Local: incremental tracking-and-mapping approaches, visual odometry with local maps. Online! Often designed for real-time.
	- Hybrids: Real-time local SLAM + global optimization in a slower parallel process (f.e. LSD-SLAM)

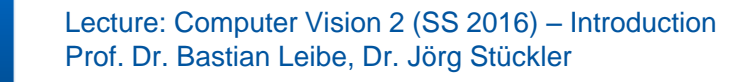

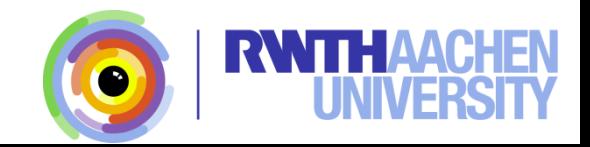

#### **RGB-D SLAM Example**

#### **ElasticFusion: Dense SLAM Without A Pose Graph**

Thomas Whelan, Stefan Leutenegger, Renato Salas-Moreno, Ben Glocker, Andrew Davison

**Imperial College London** 

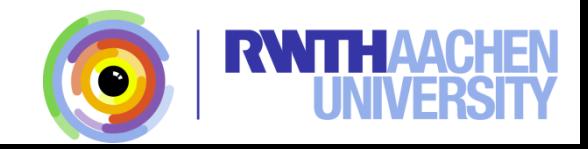

#### **How Should We Represent the Map?**

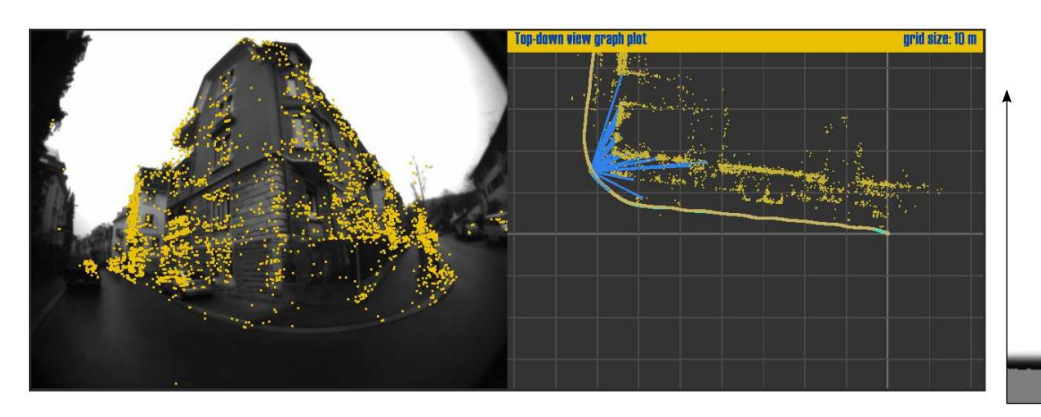

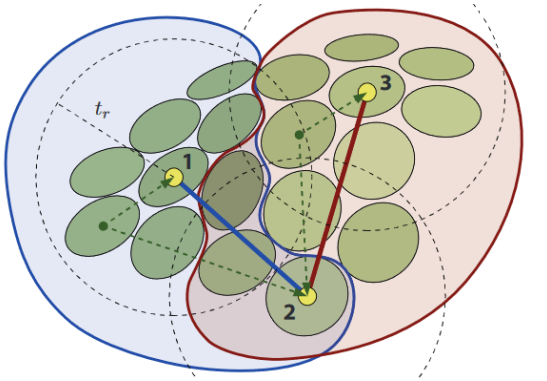

Explicit surface (surfels, mesh,...) Keyframe-based maps

**41**

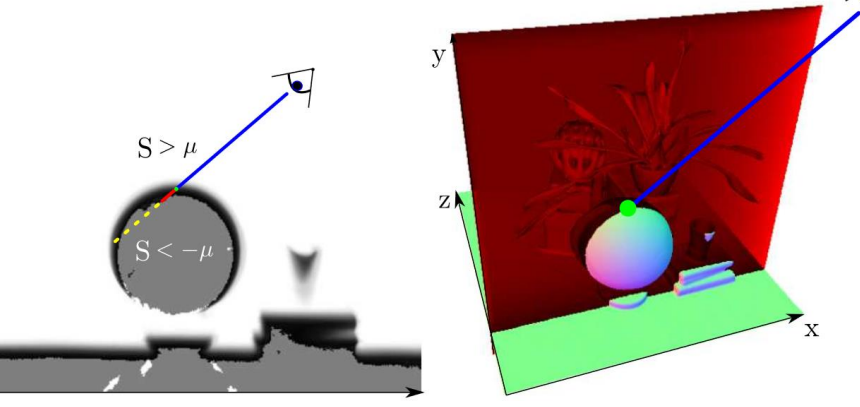

#### Sparse interest points **Sparse interest points** Volumetric, implicit surface

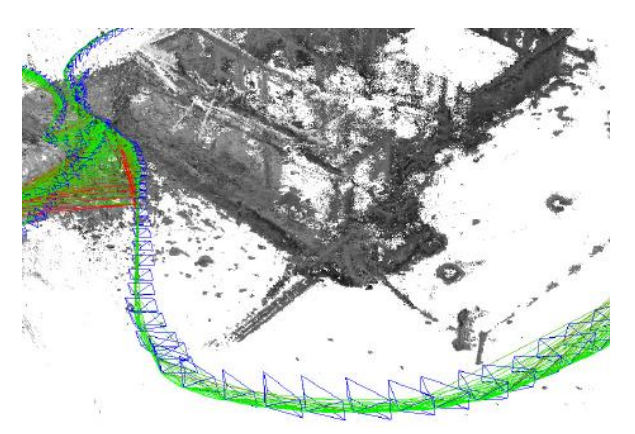

[Lynen et al., RSS 2015], [Newcombe 2015], [Weise et al., 2009], [Engel et al., ECCV 2014]

Lecture: Computer Vision 2 (SS 2016) – Introduction Prof. Dr. Bastian Leibe, Dr. Jörg Stückler

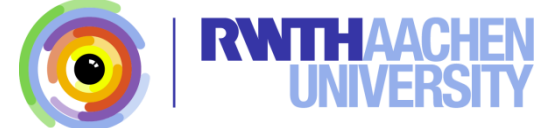

## **Content of the Lecture**

#### • Single-Object Tracking

- *Background modeling*
- Template based tracking
- *Color based tracking*
- *Contour based tracking*
- *Tracking by online classification*
- Tracking-by-detection
- Bayesian Filtering
- Multi-Object Tracking
- Visual Odometry
- Visual SLAM & 3D Reconstruction

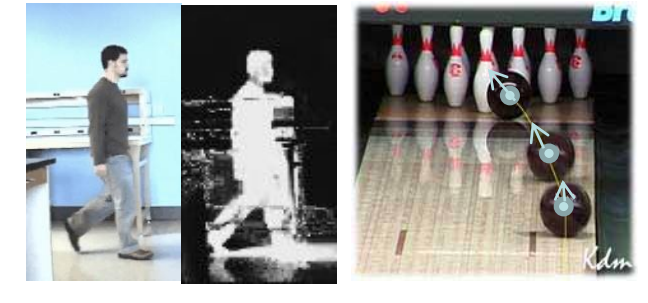

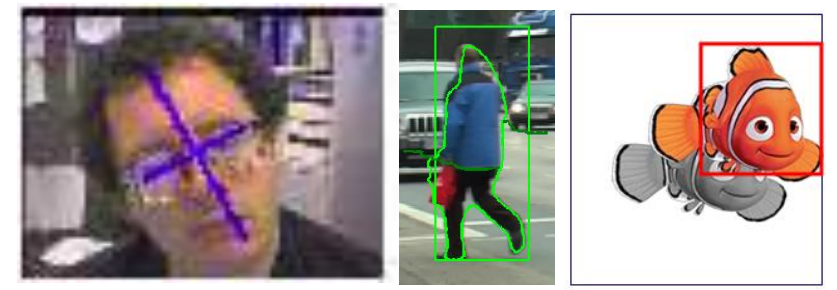

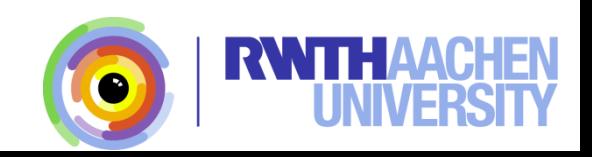

#### **Applications: Visual Surveillance**

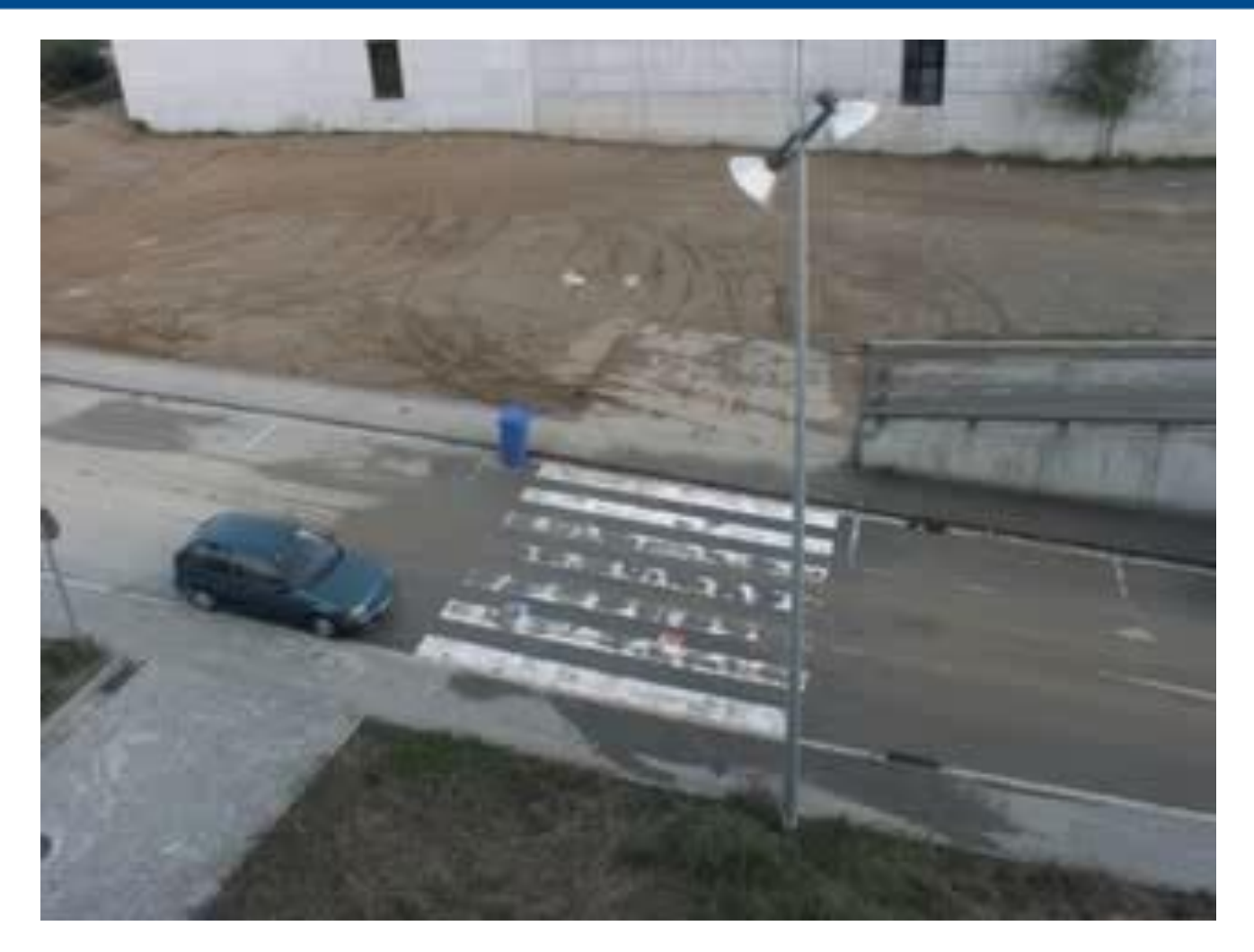

Video by Daniel Roth, ETH Zurich

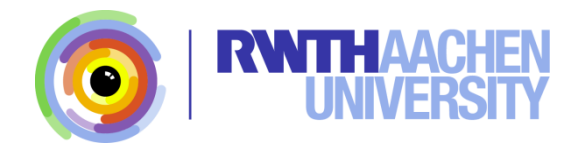

Lecture: Computer Vision 2 (SS 2016) – Introduction Prof. Dr. Bastian Leibe, Dr. Jörg Stückler

### **Template Tracking**

• Lucas-Kanade registration applied to tracking  $\Rightarrow$  KLT

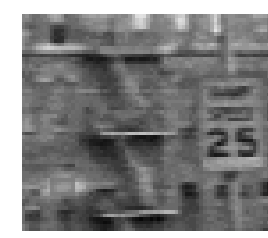

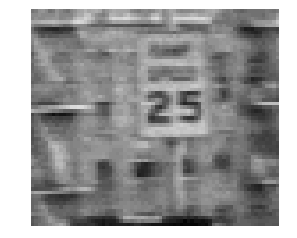

#### Video sequence

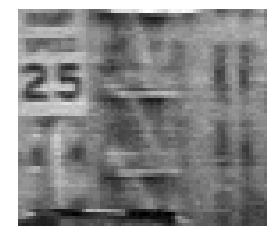

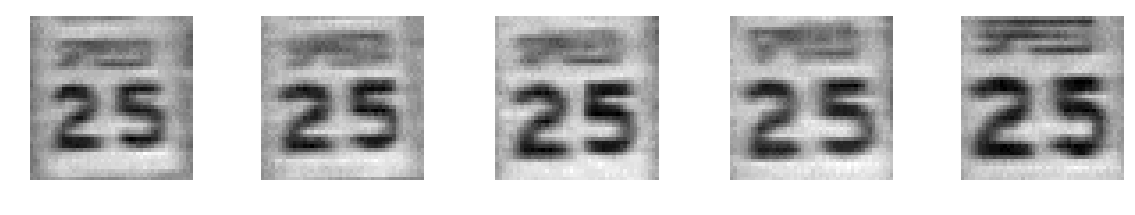

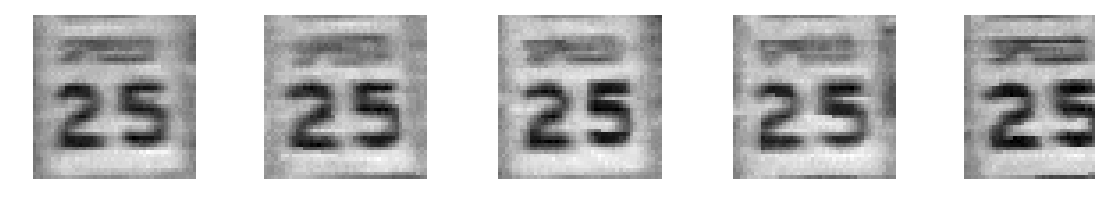

Tracked template

J. Shi and C. Tomasi. [Good Features to Track.](http://www.ces.clemson.edu/~stb/klt/shi-tomasi-good-features-cvpr1994.pdf) CVPR 1994.

Lecture: Computer Vision 2 (SS 2016) – Introduction Prof. Dr. Bastian Leibe, Dr. Jörg Stückler

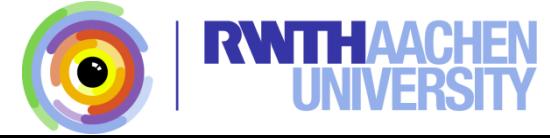

### **Content of the Lecture**

- Single-Object Tracking
- Bayesian Filtering
	- Kalman Filters, EKF
	- Particle Filters
- Multi-Object Tracking
- Visual Odometry
- Visual SLAM & 3D Reconstruction

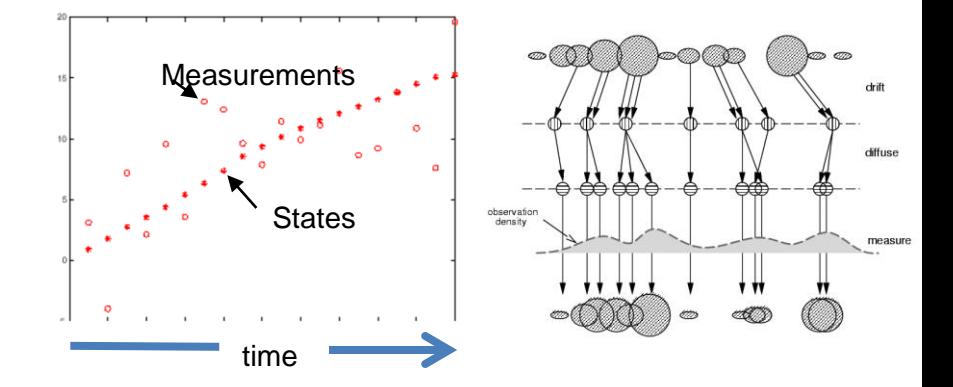

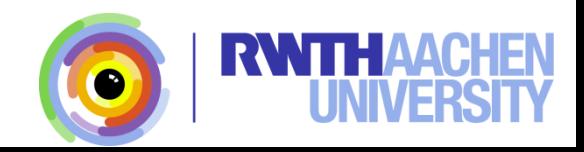

### **Content of the Lecture**

- Single-Object Tracking
- Bayesian Filtering
	- Kalman Filters, EKF
	- Particle Filters
- Multi-Object Tracking
	- Multi-hypothesis data association
	- MHT, JPDAF
- Visual Odometry
- Visual SLAM & 3D Reconstruction

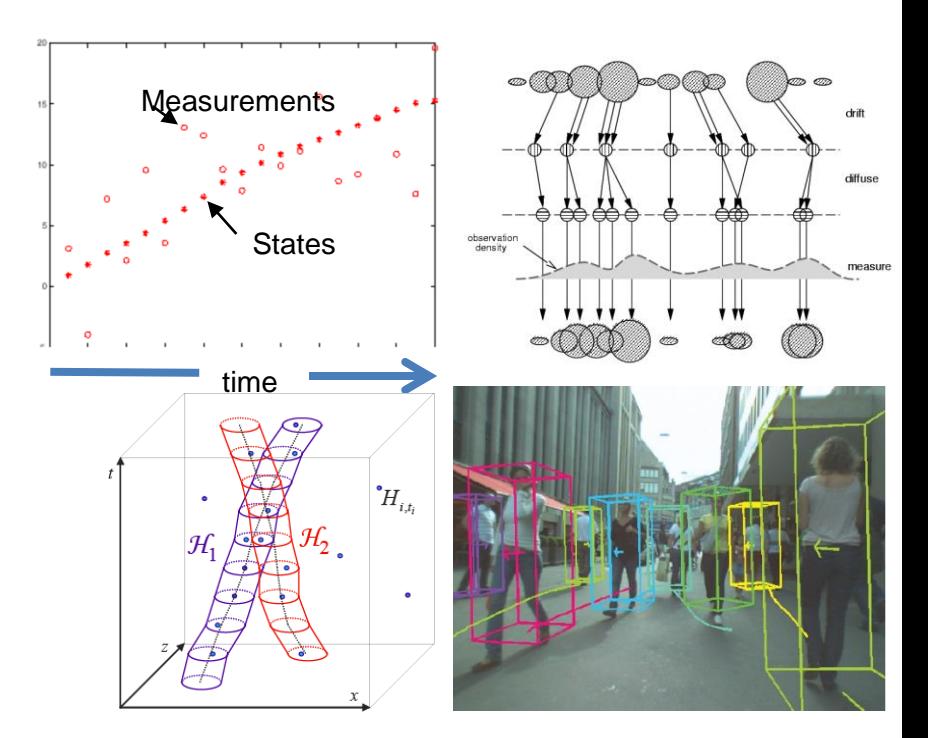

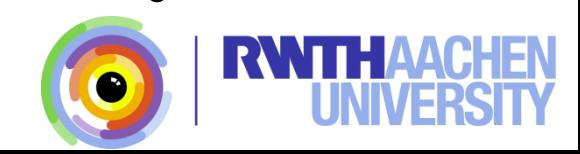

Image sources: Andreas Ess

#### **Multi-Person Tracking**

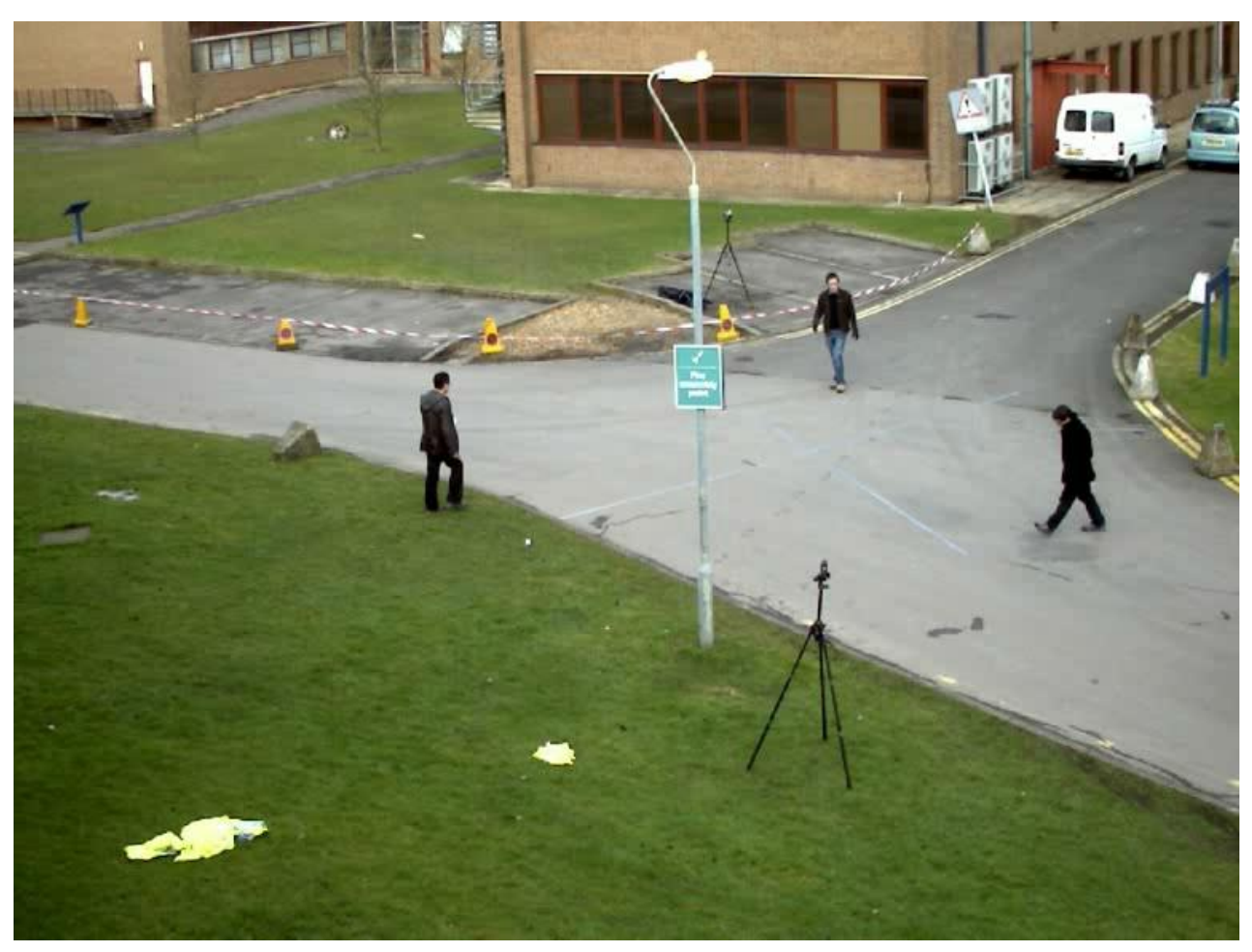

M. Breitenstein, F. Reichlin, B. Leibe, E. Koller-Meier, L. Van Gool. [Online Multi-Person Tracking-by-](http://www.vision.rwth-aachen.de/publications/pdf/breitenstein-trackingbydetection-pami11.pdf)[Detection from a Single, Uncalibrated Camera,](http://www.vision.rwth-aachen.de/publications/pdf/breitenstein-trackingbydetection-pami11.pdf) PAMI, Vol.33(9), pp. 1820-1833, 2011.

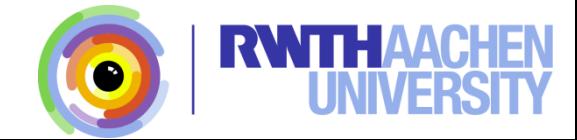

## **Application: Tracking Sports Players**

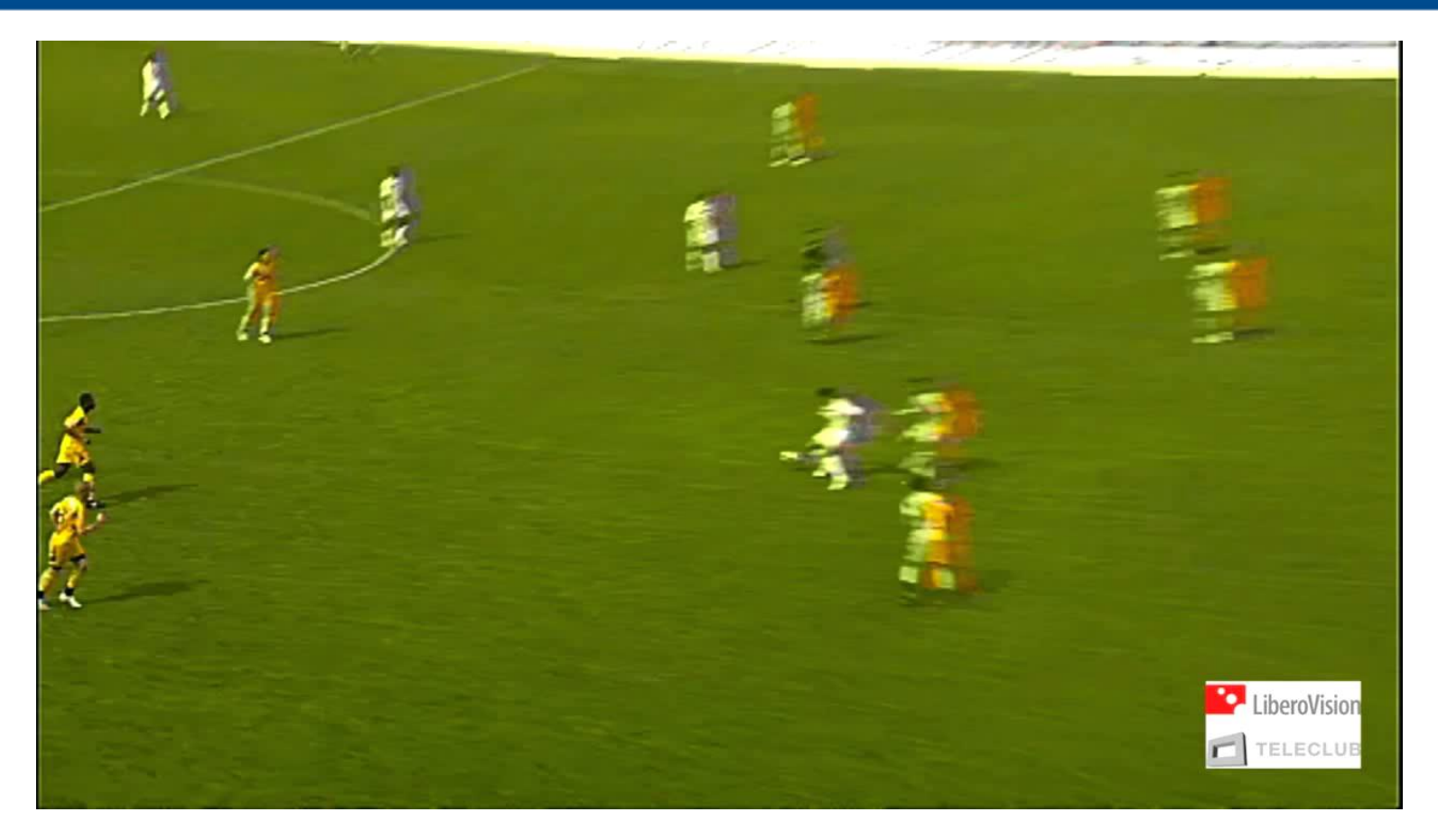

- Automatic player tracking for sports scene analysis
	- Several companies active in this area...

[Breitenstein et al.; PAMI'10]

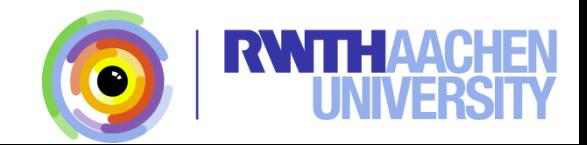

#### **Application: Pedestrian Safety in Cars**

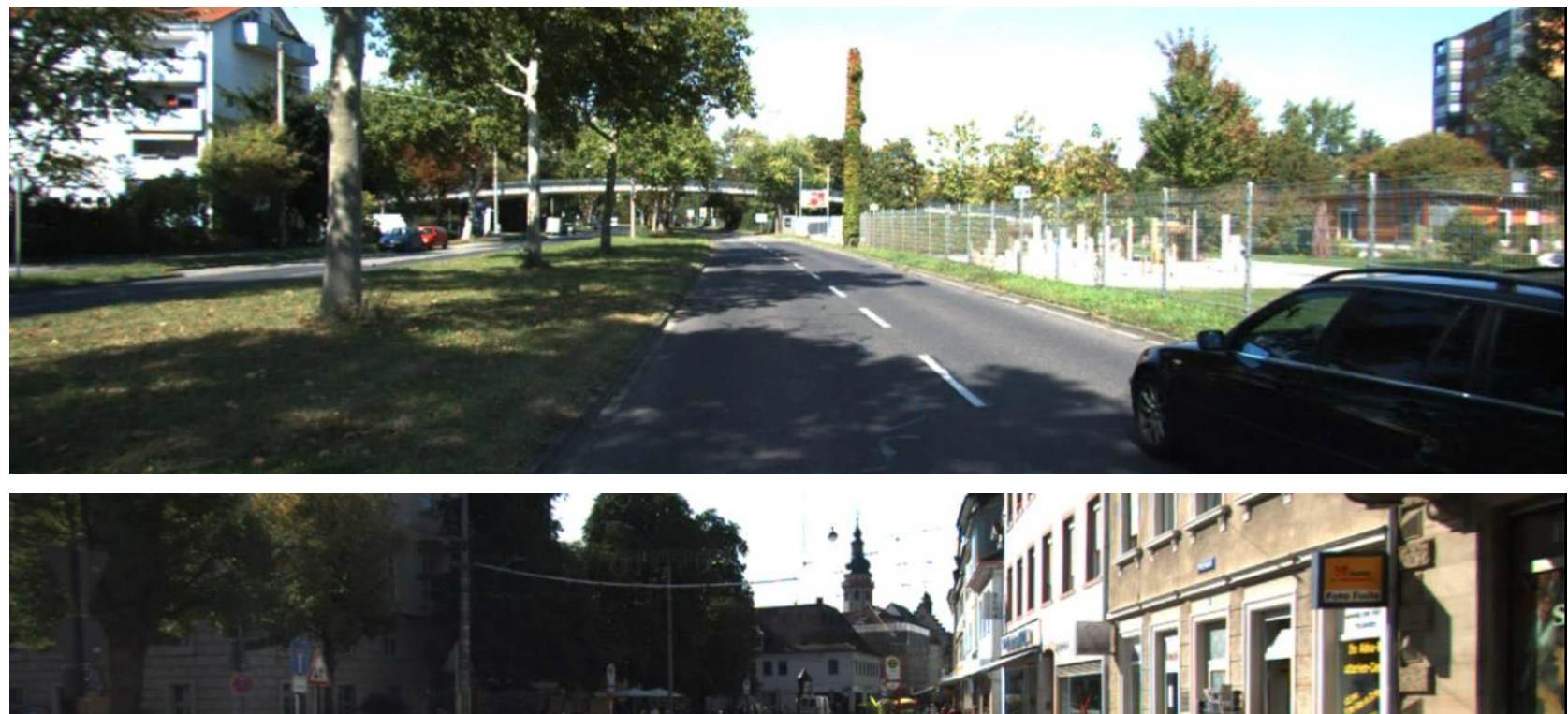

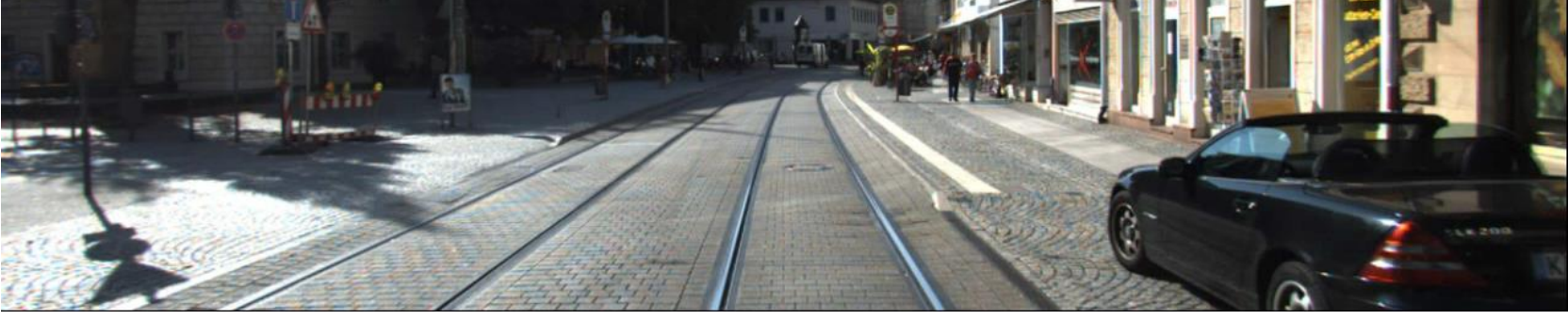

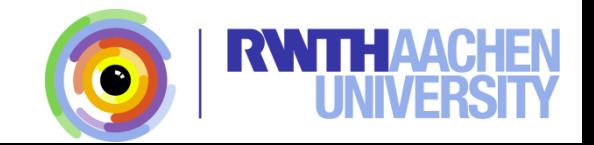

#### **Application: Mobile Robot Navigation**

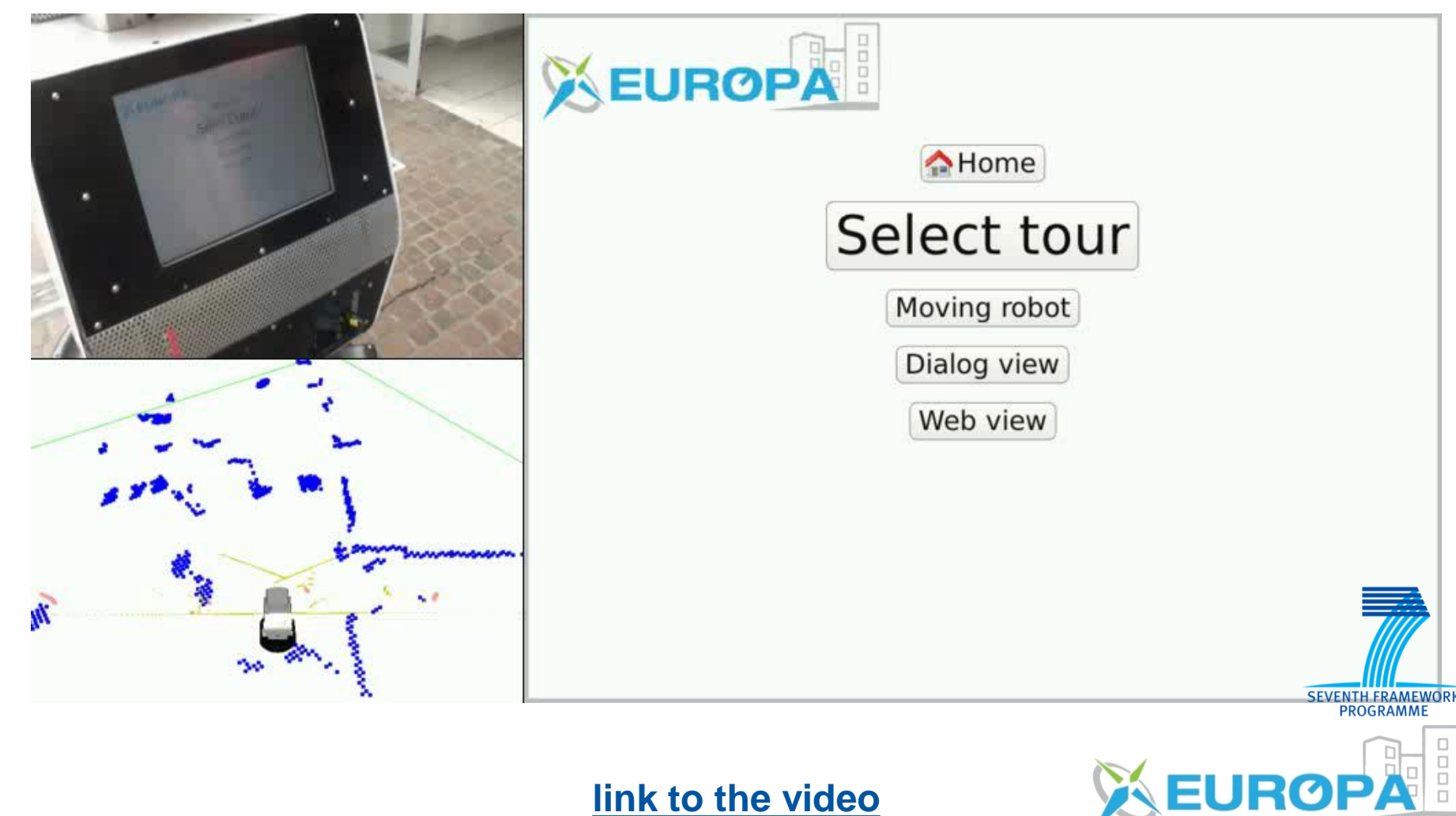

#### **[link to the video](http://www.youtube.com/watch?v=d_S4CaxtQJU)**

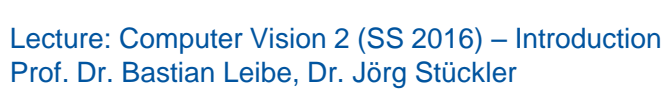

## **Application: Wearable Computing**

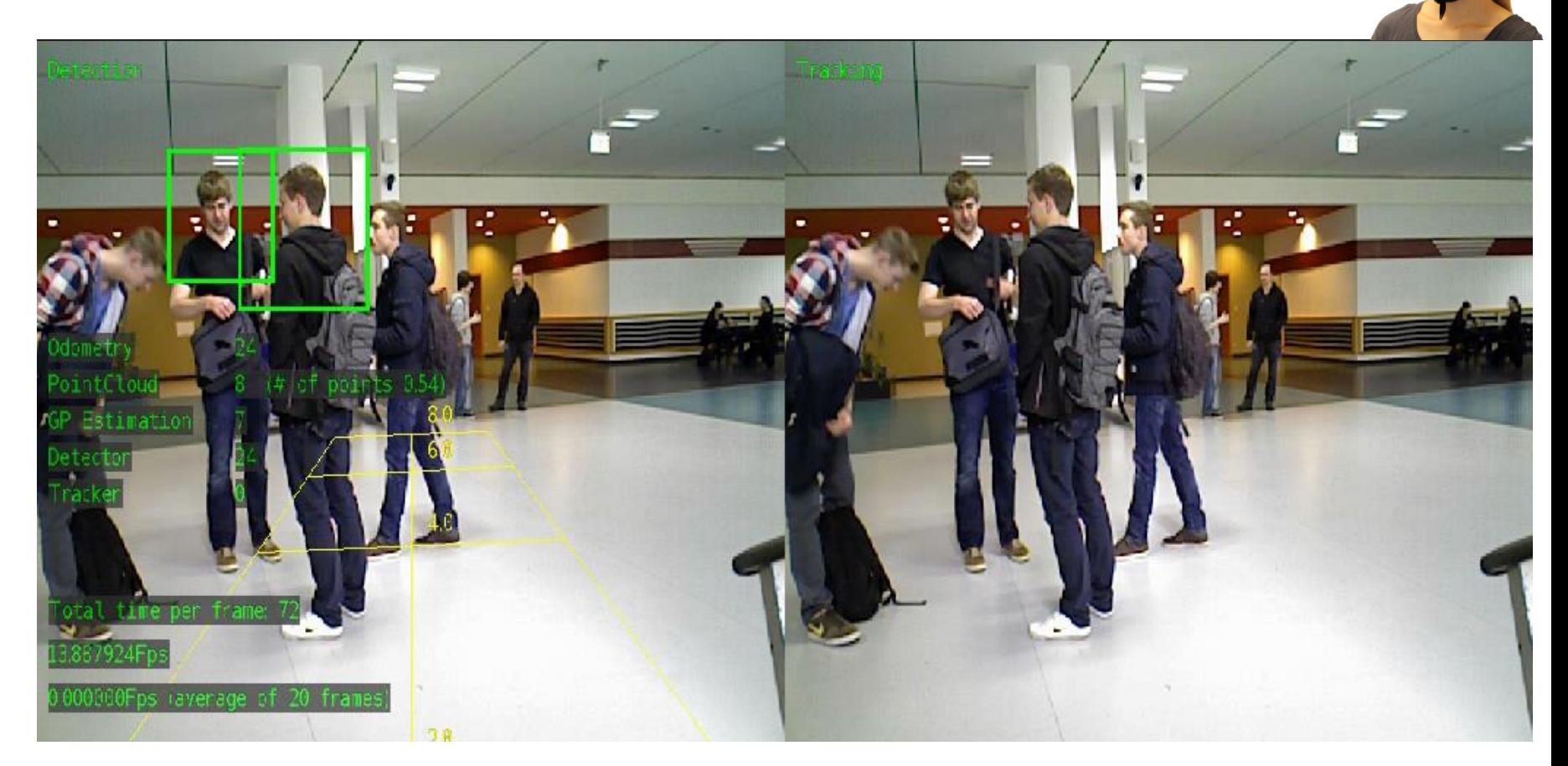

- Kinect-based head-worn setup
	- $-$  Person detection + Tracking + Visual odometry @ 25-30 fps on 1 CPU

[O. Hosseini Jafari, D. Mitzel, B. Leibe, ICRA'14]

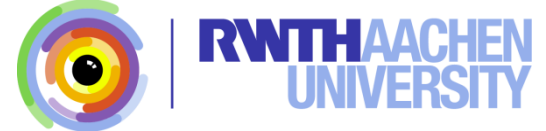

#### **Mobile Tracking in Densely Populated Settings**

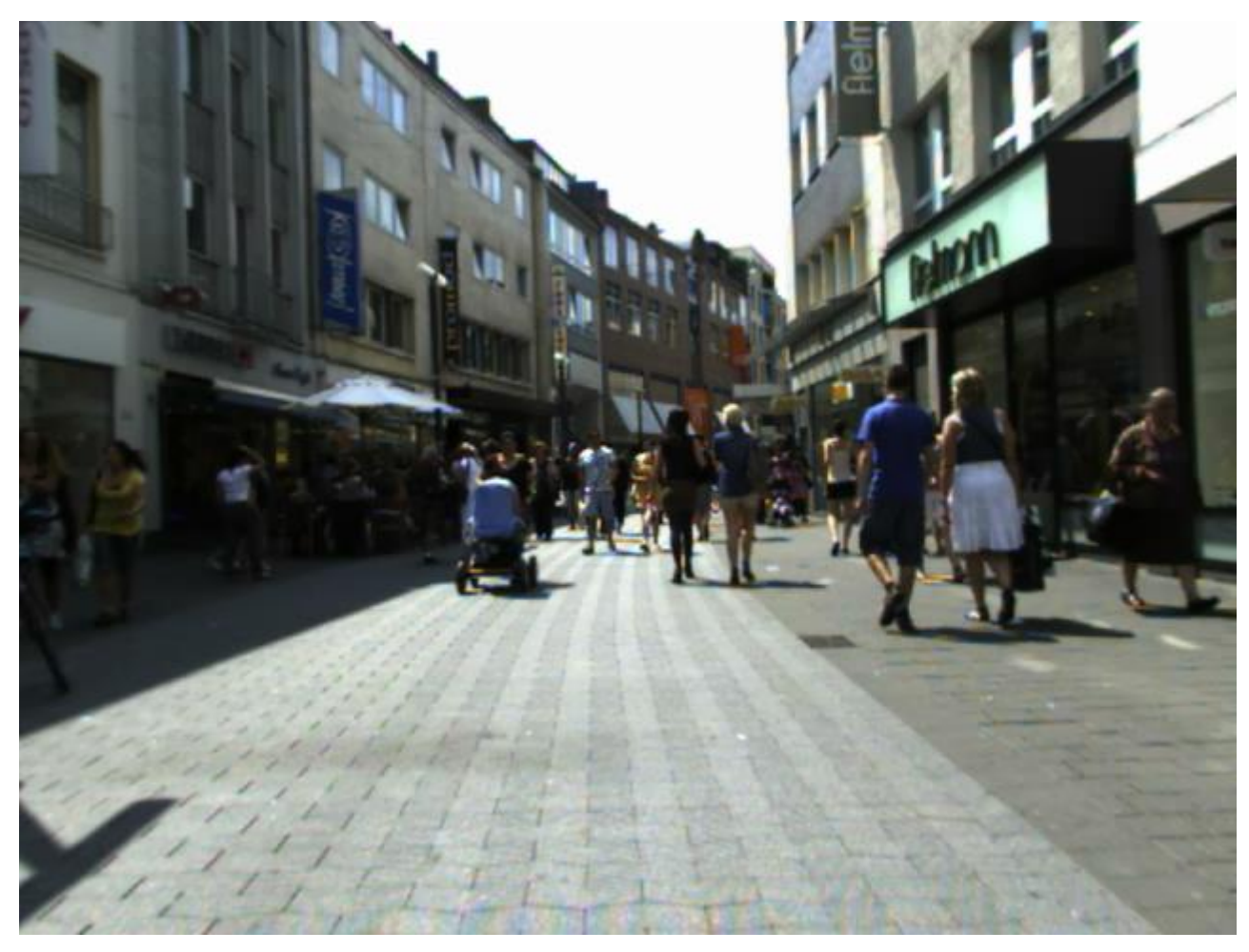

[D. Mitzel, B. Leibe, ECCV'12]

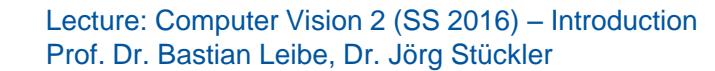

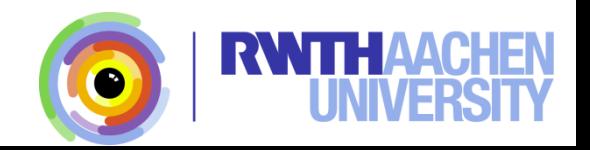

### **Content of the Lecture**

- Single-Object Tracking
- Bayesian Filtering
- Multi-Object Tracking
- Visual Odometry
	- Sparse interest-point-based methods
	- Dense direct methods
- Visual SLAM & 3D Reconstruction

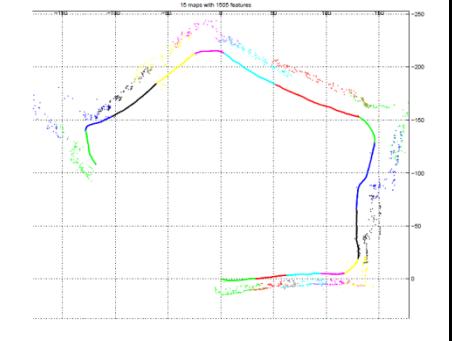

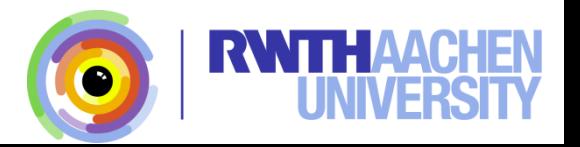

#### **Visual Odometry – Direct, Semi-Dense**

# **Semi-Dense Visual Odometry** for AR on a Smartphone

Thomas Schöps, Jakob Engel, Daniel Cremers **ISMAR 2014, Munich** 

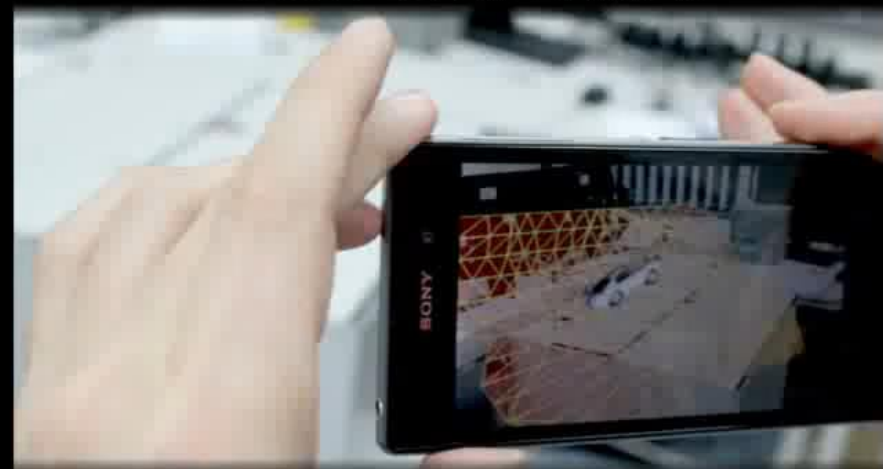

**Computer Vision Group Department of Computer Science Technical University of Munich** 

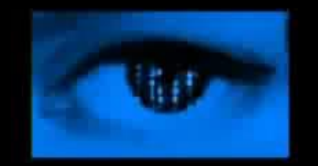

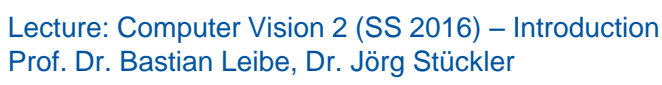

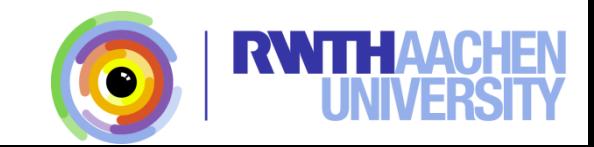

#### **Content of the Lecture**

- Single-Object Tracking
- Bayesian Filtering
- Multi-Object Tracking
- Visual Odometry
- Visual SLAM & 3D Reconstruction
	- Map representations, image registration and integration
	- Tracking-and-mapping
	- Loop-closing, pose-graph optimization, bundle adjustment
	- Dense multi-view stereo depth reconstruction

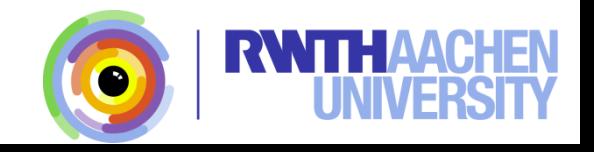

### **RGB-D SLAM – Implicit Surface (KinectFusion)**

# **SIGGRAPH Talks 2011** KinectFusion: **Real-Time Dynamic 3D Surface Reconstruction and Interaction**

Shahram Izadi 1, Richard Newcombe 2, David Kim 1,3, Otmar Hilliges 1, David Molyneaux 1,4, Pushmeet Kohli 1, Jamie Shotton 1, Steve Hodges 1, Dustin Freeman 5, Andrew Davison 2, Andrew Fitzgibbon 1

1 Microsoft Research Cambridge 2 Imperial College London 3 Newcastle University 4 Lancaster University 5 University of Toronto

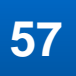

Lecture: Computer Vision 2 (SS 2016) – Introduction Prof. Dr. Bastian Leibe, Dr. Jörg Stückler

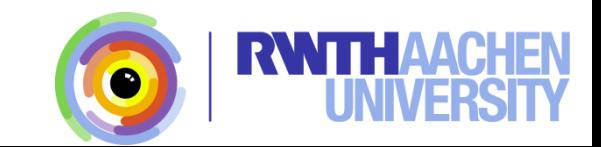

### **Mono SLAM – Keyframe Pose-Graph (ORB-SLAM)**

#### **ORB-SLAM**

Raúl Mur-Artal, J. M. M. Montiel and Juan D. Tardós

{raulmur, josemari, tardos} @unizar.es

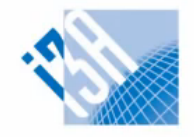

**58**

Instituto Universitario de Investigación en Ingeniería de Aragón Universidad Zaragoza

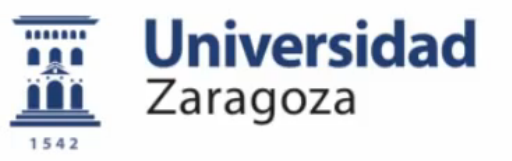

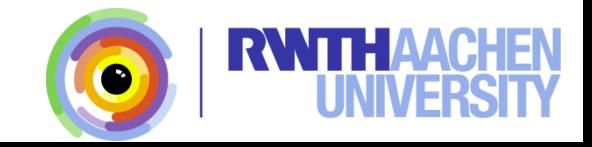

#### **Outlook**

• Next week

**59**

- Mon: Template-based Tracking

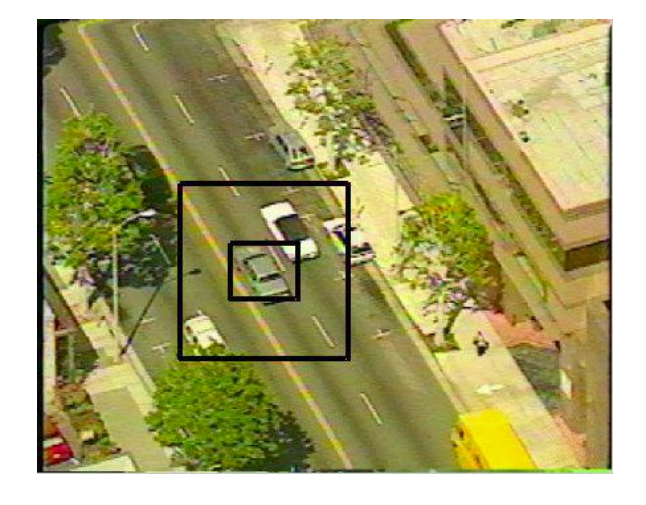

Thu: *Exercise 0* (Matlab tutorial)

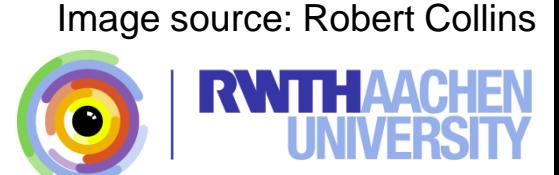